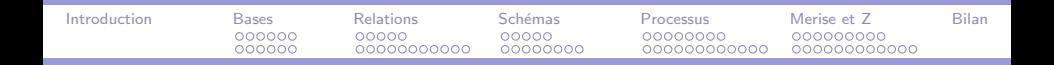

# Développement de logiciel avec Z Survol et exemples

### Pascal ANDRE

MIAGE Université de Nantes

### Master Miage M1

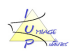

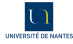

œ.

イロト イ母 トイラト

Méthodes formelles **MIAGE** 

<span id="page-0-0"></span> $QQ$ 

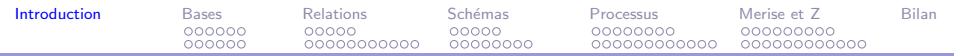

### Plan

### [Introduction](#page-1-0)

La notation  $Z$  : logique et théorie des ensembles

[La notation Z : relations binaires et variantes](#page-80-0)

 $La notation 7 : schémas$ 

La méthode de développement

[Merise et Z](#page-190-0)

[Bilan et extensions](#page-218-0)

#### <span id="page-1-0"></span> $2990$ イロメ イ母メ イヨメ イヨメー э

#### Méthodes formelles **MIAGE**

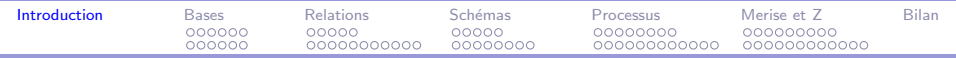

### Contexte de l'intervention

Le développement du logiciel

- 1. Avec rigueur
	- $\blacktriangleright$  Modèles, produits formels
	- $\blacktriangleright$  Processus dérivatif
	- $\blacktriangleright$  Validation, vérification
- 2. Qualité induite pour la sûreté de fonctionnement

### Focus

- $\triangleright$  approche formelle (voir la présentation <introMF>)
- $\triangleright$  notation Z et outils de vérification (Z-EVES, ...)

Vers un usage rationnel

- $\triangleright$  bonnes pratiques de spécification (précision)
- $\triangleright$  bonnes pratiques de conception (assertions, preuves)
- bonnes pratiques de programmation (tests)
- bonnes pratiques du processus (rigueur)

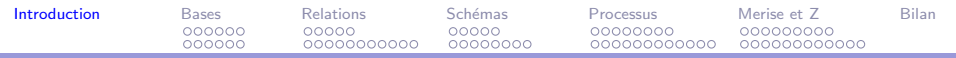

Modélisation mathématique

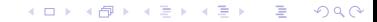

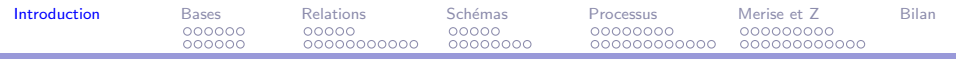

- Modélisation mathématique
- Abrial (Grenoble, Oxford)

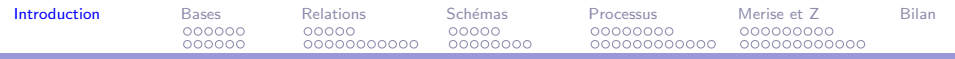

- Modélisation mathématique
- Abrial (Grenoble, Oxford)
- Années  $70$

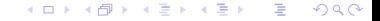

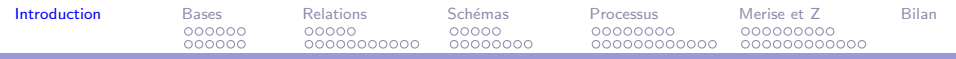

- Modélisation mathématique
- Abrial (Grenoble, Oxford)
- $\blacktriangleright$  Années 70
- $\blacktriangleright$  Principes

#### $\rightarrow$   $\oplus$   $\rightarrow$   $\rightarrow$   $\oplus$   $\rightarrow$   $\rightarrow$   $\oplus$   $\rightarrow$  $QQQ$ 4. 17. 6. э

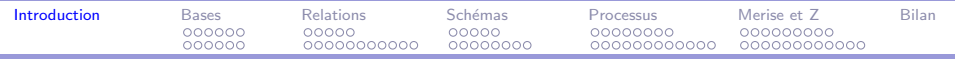

- Modélisation mathématique
- Abrial (Grenoble, Oxford)
- Années  $70$
- $\blacktriangleright$  Principes
	- ▶ spécification mathématique, axiomatique de Hoare

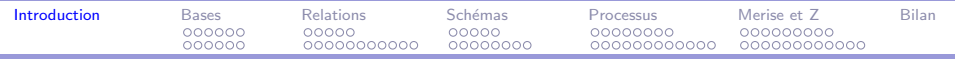

- Modélisation mathématique
- Abrial (Grenoble, Oxford)
- $\blacktriangleright$  Années 70
- $\blacktriangleright$  Principes
	- ▶ spécification mathématique, axiomatique de Hoare
	- $\blacktriangleright$  abstraction

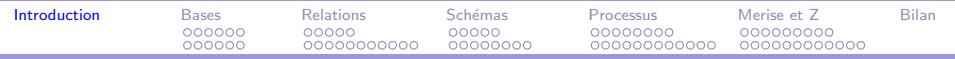

- Modélisation mathématique
- Abrial (Grenoble, Oxford)
- Années  $70$
- $\blacktriangleright$  Principes
	- ▶ spécification mathématique, axiomatique de Hoare
	- $\blacktriangleright$  abstraction
	- $\blacktriangleright$  schéma

#### メタト メミト メミト  $QQQ$ э

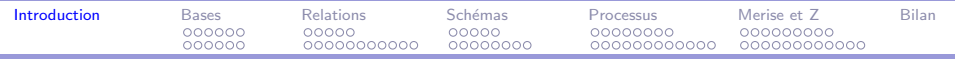

- Modélisation mathématique
- Abrial (Grenoble, Oxford)
- Années  $70$
- $\blacktriangleright$  Principes
	- ▶ spécification mathématique, axiomatique de Hoare
	- $\blacktriangleright$  abstraction
	- $\blacktriangleright$  schéma
	- preuve de propriétés

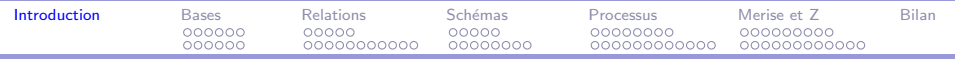

- Modélisation mathématique
- Abrial (Grenoble, Oxford)
- Années  $70$
- $\blacktriangleright$  Principes
	- ▶ spécification mathématique, axiomatique de Hoare
	- $\blacktriangleright$  abstraction
	- $\blacktriangleright$  schéma
	- preuve de propriétés
	- raffinement (raffinage, réification)

(印) イヨン イヨン

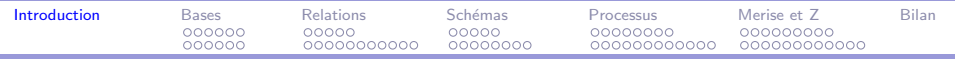

- Modélisation mathématique
- Abrial (Grenoble, Oxford)
- Années  $70$
- $\blacktriangleright$  Principes
	- ▶ spécification mathématique, axiomatique de Hoare
	- $\blacktriangleright$  abstraction
	- $\blacktriangleright$  schéma
	- preuve de propriétés
	- raffinement (raffinage, réification)
- $\triangleright$  VDM, B

(印) イヨン イヨン

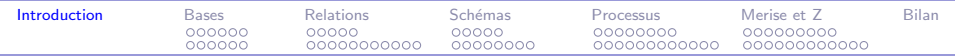

## Quelques références autour de Z

Quelques références autour de Z

- Notation Z [Spi94, WL88]
- Méthodes formelles et Z [AV01, AV04]
- Développer avec Z [PST96, Bow96, Jac97, Wor92]

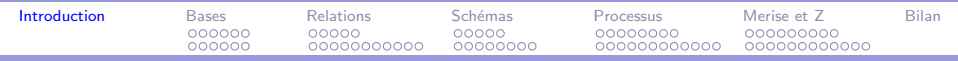

#### <span id="page-14-0"></span>螶 Pascal André and Alain Vailly.

Spécification des logiciels ; Deux exemples de pratiques récentes : Z et UML, volume 2 of Collection Technosup.

Editions Ellipses, 2001. ISBN 2-7298-0774-8.

<span id="page-14-1"></span>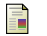

### Pascal André and Alain Vailly.

Exercices corrigés en langage Z ; Les spécifications formelles par la pratique, volume 4 of Collection Technosup.

Editions Ellipses, 2004. ISBN 2-7298-1942-8.

<span id="page-14-3"></span>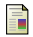

Jonathan Bowen.

Formal Specification & Documentation using Z: A Case Study Approach.

International Thomson Publishing, 1996. ISBN 1-85032-230-9.

<span id="page-14-4"></span>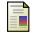

Jonathan Jacky.

The Way of Z: Practical Programming with Formal Methods.

Cambridge University Press, 1997. ISBN 0-521-55041-6.

<span id="page-14-2"></span>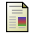

Ben Potter, Jane Sinclair, and David Till. Introduction to Formal Specification and Z.

 $\equiv$ 

∢ ロ ⊁ ( 何 ) ( ミ ) ( ミ ) ( ニ )

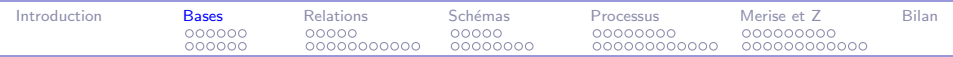

International Series in Computer Science. Prentice-Hall, 2 edition, 1996. ISBN 0-13-242207-7.

<span id="page-15-1"></span>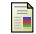

Mike Spivey.

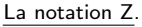

Collection Méthodologies du logiciel. Editions Masson, 1994. Traduit de l'anglais par Michel Lemoine, ISBN 2-225-84367-8.

<span id="page-15-2"></span>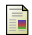

J. Woodcock and M. Loomes.

Software Engineering Mathematics.

Addison Wesley, 1988.

<span id="page-15-3"></span>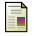

John B. Wordsworth. Software development with Z.

Addison Wesley, 1992. ISBN 0-201-62757-4.

> <span id="page-15-0"></span> $QQQ$ → イラン イヨン イヨン  $\equiv$

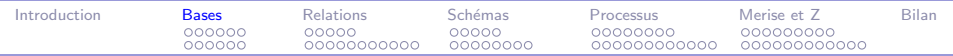

### Plan

### [Introduction](#page-1-0)

### La notation Z : logique et théorie des ensembles

[La notation Z : relations binaires et variantes](#page-80-0)

 $La notation 7 : schémas$ 

La méthode de développement

[Merise et Z](#page-190-0)

[Bilan et extensions](#page-218-0)

#### イロメ イ何メ イヨメ イヨメ  $2990$ э

Méthodes formelles **MIAGE** 

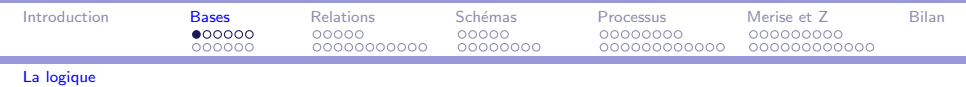

 $\blacktriangleright$  Logique des propositions

#### <span id="page-17-0"></span> $299$ イロメ イ母メ イヨメ イヨメ E

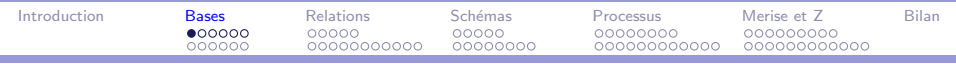

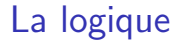

### $\triangleright$  Logique des propositions "Loin des yeux, loin du cœur. Mieux vaut tard que jamais. Le monde appartient à celui qui se lève tôt. La raison du plus fort est toujours la meilleure. Gérard est le plus fort. Gérard se lève tard et vit la nuit. Après la pluie, le beau temps."

<span id="page-18-0"></span> $209$ **MIAGE** 

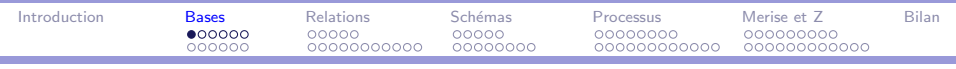

La logique

 $\triangleright$  Logique des propositions "Loin des yeux, loin du cœur. Mieux vaut tard que jamais. Le monde appartient à celui qui se lève tôt. La raison du plus fort est toujours la meilleure. Gérard est le plus fort. Gérard se lève tard et vit la nuit Après la pluie, le beau temps."

- $\triangleright$  exclusion : vrai ou faux
- $\triangleright$  contradiction : non (vrai et faux)
- ► combinaison : et, ou, non, ou exclusif, implique, etc.

cohérence ? Gérard

<span id="page-19-0"></span> $209$ **MIAGE** 

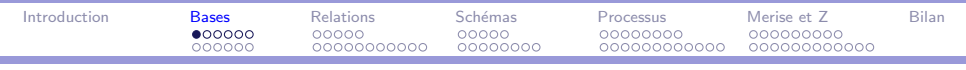

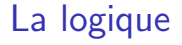

- Logique des propositions
- Logique des prédicats

#### <span id="page-20-0"></span> $299$ イロメ イ母メ イヨメ イヨメ E

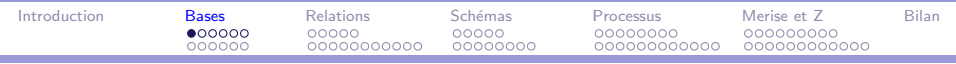

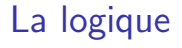

- $\blacktriangleright$  Logique des propositions
- <span id="page-21-0"></span>• Logique des prédicats
	- variables : paramétrer les propositions
	- ▶ quantificateur : décrire le domaine de la variable (le domaine sera le type en Z)
	- portée : espace d'existence de la variable.
	- combinaison : opérateurs des propositions.

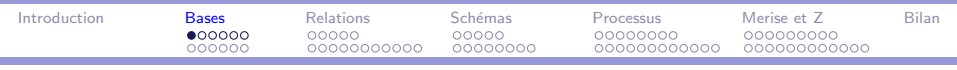

# La logique

- $\blacktriangleright$  Logique des propositions
- $\blacktriangleright$  Logique des prédicats  $impératif(x)$  la variable x est libre *impératif* (*Pascal*) est une proposition fonctionnel(caml) est une proposition  $object(C++)$  est une proposition  $\forall x \bullet \text{ impératif}(x) \Rightarrow \text{langage}(x) \quad x \text{ est liée}$  $\text{implement}(C) \Rightarrow \text{implement}(C++)$  C est une constante  $\forall x \bullet \text{ object}(x) \Rightarrow$ fonctionnel(x)  $\lor$  impératif(x) x est liée

<span id="page-22-0"></span>伊 ▶ イヨ ▶ イヨ ▶

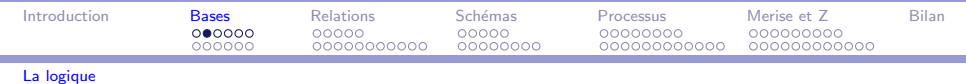

### La logique des propositions

 $\triangleright$  Constantes : true et false

<span id="page-23-0"></span>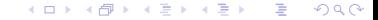

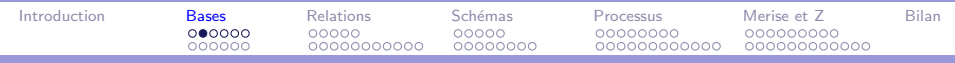

### La logique des propositions

- $\triangleright$  Constantes : true et false
- Opérateurs :

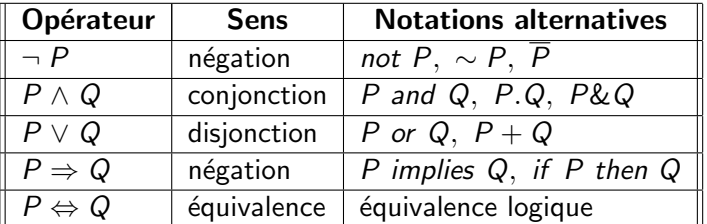

A ces opérateurs peuvent être ajoutés de nouveaux opérateurs tels que le ou exclusif  $(P \times or Q)$ .

<span id="page-24-0"></span>э

∢何 ▶ イヨ ▶ イヨ ▶ │

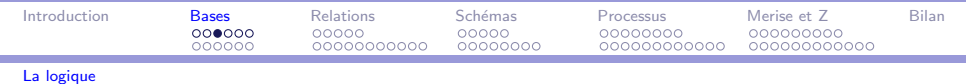

## La logique des propositions

Propriétés :

 $\blacktriangleright$  Axiomes

<span id="page-25-0"></span>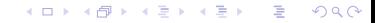

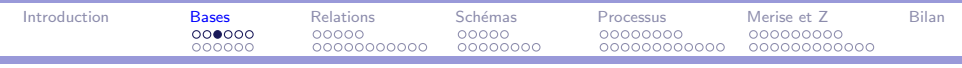

# La logique des propositions

Propriétés :

- $\blacktriangleright$  Axiomes
- $\blacktriangleright$  Théorèmes

<span id="page-26-0"></span>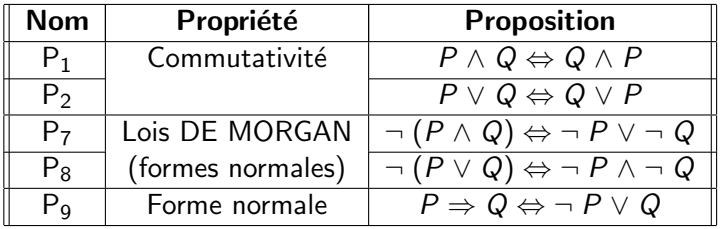

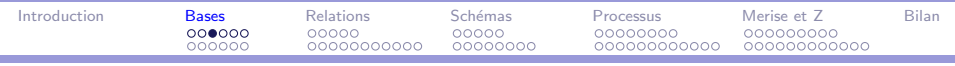

## La logique des propositions

Propriétés :

- $\blacktriangleright$  Axiomes
- $\blacktriangleright$  Théorèmes
- $\blacktriangleright$  Preuve  $\Rightarrow$  raisonnement par

<span id="page-27-0"></span>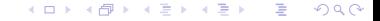

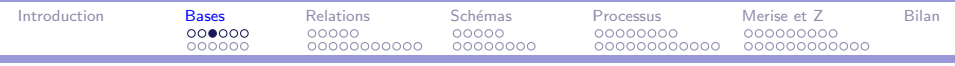

# La logique des propositions

Propriétés :

- $\blacktriangleright$  Axiomes
- $\blacktriangleright$  Théorèmes
- $\blacktriangleright$  Preuve  $\Rightarrow$  raisonnement par
	- $\blacktriangleright$  réduction

#### <span id="page-28-0"></span>医单位 医单位 E  $QQ$  $-111$

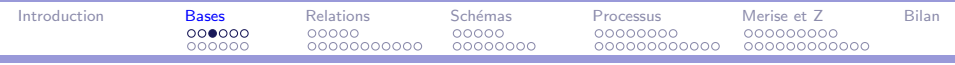

# La logique des propositions

### Propriétés :

- $\blacktriangleright$  Axiomes
- $\blacktriangleright$  Théorèmes
- <span id="page-29-0"></span> $\blacktriangleright$  Preuve  $\Rightarrow$  raisonnement par
	- $\blacktriangleright$  réduction
	- $\blacktriangleright$  déduction

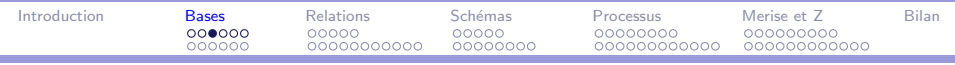

# La logique des propositions

### Propriétés :

- $\blacktriangleright$  Axiomes
- $\blacktriangleright$  Théorèmes
- $\blacktriangleright$  Preuve  $\Rightarrow$  raisonnement par
	- $\blacktriangleright$  réduction
	- déduction
	- $\blacktriangleright$  l'absurde

#### <span id="page-30-0"></span>化重新 化重新分 E  $QQ$

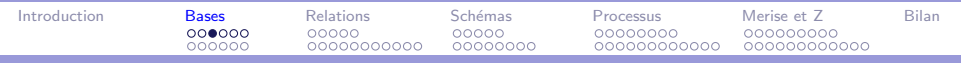

## La logique des propositions

### Propriétés :

- $\blacktriangleright$  Axiomes
- $\blacktriangleright$  Théorèmes
- $\blacktriangleright$  Preuve  $\Rightarrow$  raisonnement par
	- $\blacktriangleright$  réduction
	- $\blacktriangleright$  déduction
	- $\blacktriangleright$  l'absurde
	- $\triangleright$  cas

#### <span id="page-31-0"></span>化重新 化重新分 E  $QQ$

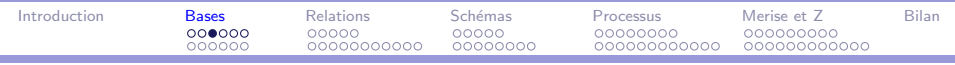

# La logique des propositions

### Propriétés :

- $\blacktriangleright$  Axiomes
- $\blacktriangleright$  Théorèmes
- $\blacktriangleright$  Preuve  $\Rightarrow$  raisonnement par
	- $\blacktriangleright$  réduction
	- déduction
	- $\blacktriangleright$  l'absurde
	- $\triangleright$  cas
	- hypothèse

#### <span id="page-32-0"></span> $\mathbf{A} \equiv \mathbf{B} \times \mathbf{A} \equiv \mathbf{B} \times \mathbf{B}$ E  $QQ$

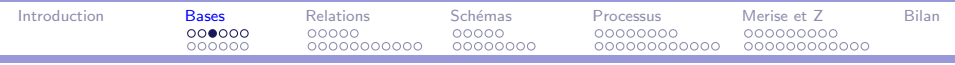

# La logique des propositions

### Propriétés :

- $\blacktriangleright$  Axiomes
- $\blacktriangleright$  Théorèmes
- $\blacktriangleright$  Preuve  $\Rightarrow$  raisonnement par
	- $\blacktriangleright$  réduction
	- déduction
	- $\blacktriangleright$  l'absurde
	- $\triangleright$  cas
	- hypothèse
	- récurrence ъ.

#### <span id="page-33-0"></span> $\mathbb{B} \rightarrow \mathbb{R} \oplus \mathbb{R}$ E  $QQ$

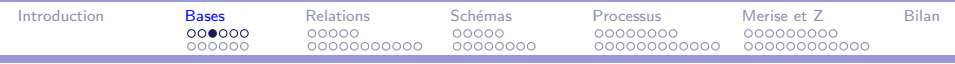

# La logique des propositions

### Propriétés :

- $\blacktriangleright$  Axiomes
- $\blacktriangleright$  Théorèmes
- $\blacktriangleright$  Preuve  $\Rightarrow$  raisonnement par
	- $\blacktriangleright$  réduction
	- déduction
	- $\blacktriangleright$  l'absurde
	- $\triangleright$  cas
	- $\blacktriangleright$  hypothèse
	- $\blacktriangleright$  récurrence
	- autres (tables de vérité, Karnaugh, résolution)

<span id="page-34-0"></span>э

医毛囊 医毛囊 医心包

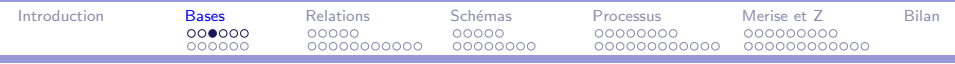

# La logique des propositions

### Propriétés :

- $\blacktriangleright$  Axiomes
- $\blacktriangleright$  Théorèmes
- $\blacktriangleright$  Preuve  $\Rightarrow$  raisonnement par
	- $\blacktriangleright$  réduction
	- déduction
	- $\blacktriangleright$  l'absurde
	- $\triangleright$  cas
	- hypothèse
	- $\blacktriangleright$  récurrence
	- autres (tables de vérité, Karnaugh, résolution)
- $++$  Détails : [AV01], chapitre 2, section 2

<span id="page-35-0"></span>∢何 ▶ ∢ ヨ ▶ ∢ ヨ ▶ ...
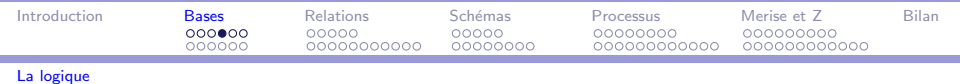

# La logique des prédicats

 $\blacktriangleright$  Constantes : true et false

<span id="page-36-0"></span>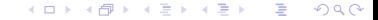

Méthodes formelles **MIAGE** 

ì

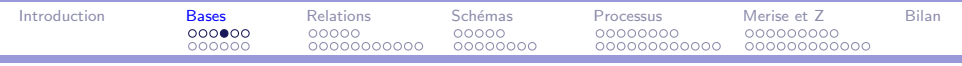

ì

# La logique des prédicats

- $\blacktriangleright$  Constantes : true et false
- $\blacktriangleright$  Quantificateurs :

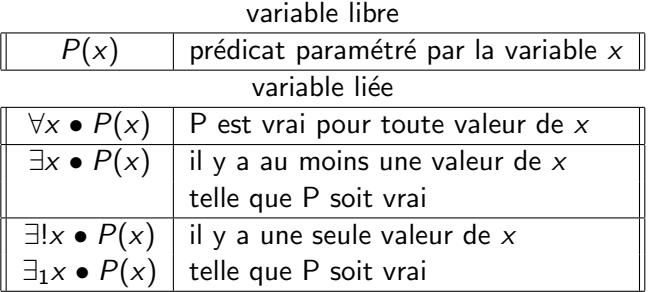

<span id="page-37-0"></span>E

イ伊 トイヨ トイヨ ト

4. 17. 6.

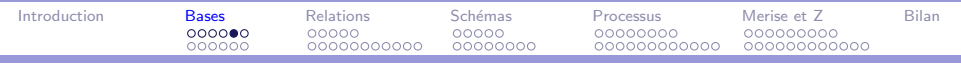

ì

## La logique des prédicats

Interprétation :

> Domaine : défini ou pas (cf types)

<span id="page-38-0"></span>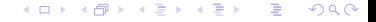

Méthodes formelles

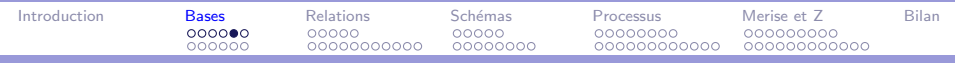

### La logique des prédicats

Interprétation :

- Domaine : défini ou pas (cf types)
- <span id="page-39-0"></span>• Opérateurs de base : propositions

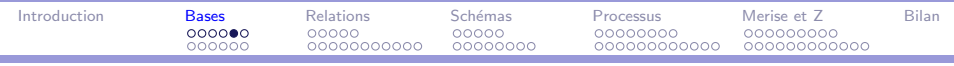

# La logique des prédicats

#### Interprétation :

- $\triangleright$  Domaine : défini ou pas (cf types)
- $\triangleright$  Opérateurs de base : propositions
- $\blacktriangleright$  Expressions : déduction naturelle

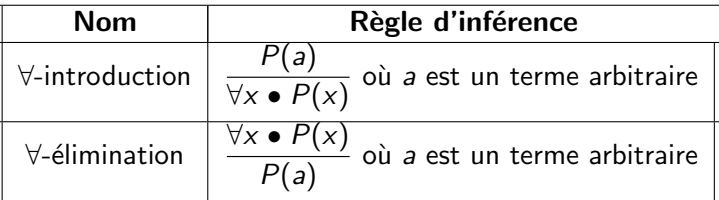

<span id="page-40-0"></span>Règles de déduction du calcul des prédicats

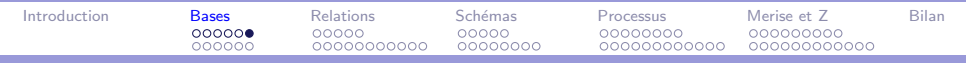

# La logique des prédicats

Propriétés :

 $\blacktriangleright$  Axiomes

 $299$  $\rightarrow$   $\oplus$   $\rightarrow$   $\rightarrow$   $\oplus$   $\rightarrow$   $\rightarrow$   $\oplus$   $\rightarrow$ E 4 0 8

Méthodes formelles

<span id="page-41-0"></span>**MIAGE** 

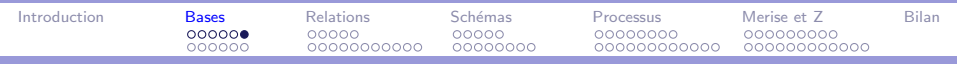

ì

# La logique des prédicats

Propriétés :

- $\blacktriangleright$  Axiomes
- $\blacktriangleright$  Théorèmes : exemple de la distribution

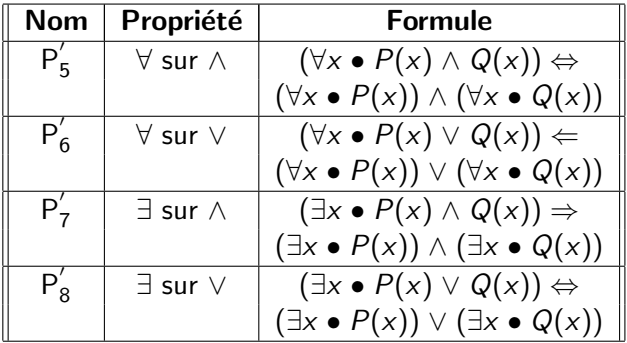

#### <span id="page-42-0"></span> $\mathbf{A} \equiv \mathbf{B} \quad \mathbf{A} \equiv \mathbf{B}$  $QQ$  $-10.16$ э

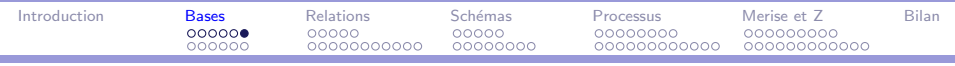

# La logique des prédicats

Propriétés :

- $\blacktriangleright$  Axiomes
- Théorèmes : exemple de la distribution
- <span id="page-43-0"></span> $\blacktriangleright$  Preuve  $\Rightarrow$  propositions

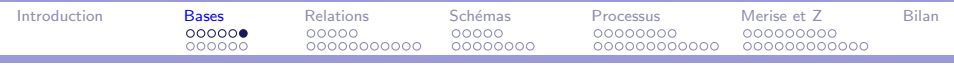

# La logique des prédicats

Propriétés :

- $\blacktriangleright$  Axiomes
- $\triangleright$  Théorèmes : exemple de la distribution
- $\blacktriangleright$  Preuve  $\Rightarrow$  propositions
- $++$  Détails : [AV01], chapitre 2, section 4

#### <span id="page-44-0"></span> $QQ$ AD ▶ ( 三 ) ( 三 ) ( э

Méthodes formelles

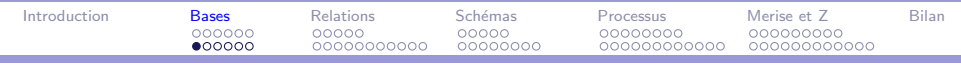

### Les types et les ensembles

 $\blacktriangleright$  Ensemble : collection d'éléments

#### <span id="page-45-0"></span>メタトメミトメミト  $\equiv$  $PQQ$ 4 0 F

Méthodes formelles **MIAGE** 

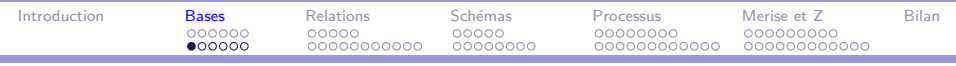

- **F** Ensemble : collection d'éléments
- $\blacktriangleright$  Types : ensembles disjoints d'éléments

<span id="page-46-0"></span>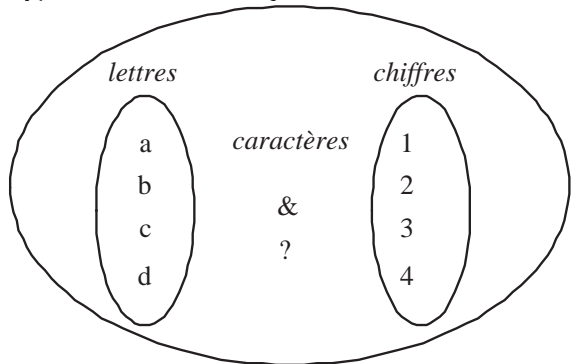

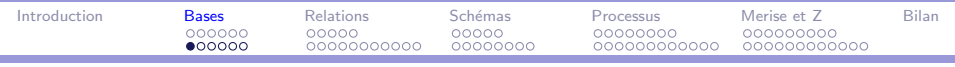

i

- $\blacktriangleright$  Ensemble : collection d'éléments
- $\blacktriangleright$  Types : ensembles disjoints d'éléments
- $\blacktriangleright$  Différents types

<span id="page-47-0"></span>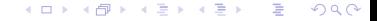

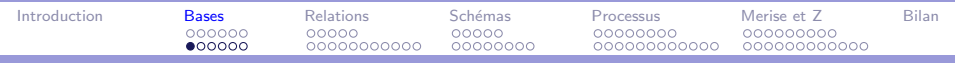

- $\blacktriangleright$  Ensemble : collection d'éléments
- $\blacktriangleright$  Types : ensembles disjoints d'éléments
- <span id="page-48-0"></span> $\blacktriangleright$  Différents types
	- $\triangleright$  vide (polymorphe)

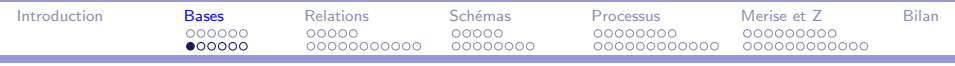

- $\blacktriangleright$  Ensemble : collection d'éléments
- $\blacktriangleright$  Types : ensembles disjoints d'éléments
- <span id="page-49-0"></span> $\blacktriangleright$  Différents types
	- $\blacktriangleright$  vide (polymorphe)
	- $\blacktriangleright$  de base (indéfinis)

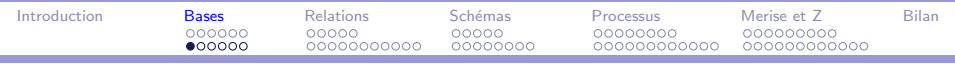

### Les types et les ensembles

- $\blacktriangleright$  Ensemble : collection d'éléments
- $\blacktriangleright$  Types : ensembles disjoints d'éléments
- $\blacktriangleright$  Différents types
	- $\blacktriangleright$  vide (polymorphe)
	- $\blacktriangleright$  de base (indéfinis)
	- $\blacktriangleright$  de prédéfinis  $(\mathbb{Z})$

<span id="page-50-0"></span>э

→ 重 → → 重 → →

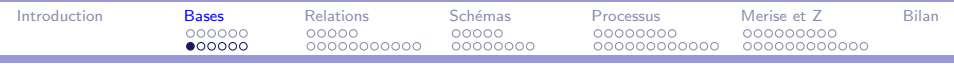

### Les types et les ensembles

- $\blacktriangleright$  Ensemble : collection d'éléments
- $\blacktriangleright$  Types : ensembles disjoints d'éléments
- $\blacktriangleright$  Différents types
	- $\triangleright$  vide (polymorphe)
	- $\blacktriangleright$  de base (indéfinis)
	- $\blacktriangleright$  de prédéfinis  $(\mathbb{Z})$
	- libres (énumérations, intervalles) bool ::= vrai | faux

#### <span id="page-51-0"></span>AD ▶ ( 三 ) ( 三 ) (  $\Omega$

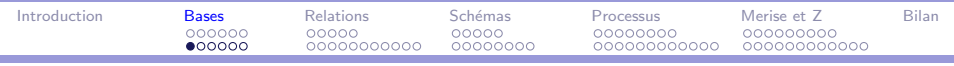

- $\blacktriangleright$  Ensemble : collection d'éléments
- $\blacktriangleright$  Types : ensembles disjoints d'éléments
- <span id="page-52-0"></span> $\blacktriangleright$  Différents types
	- $\triangleright$  vide (polymorphe)
	- $\blacktriangleright$  de base (indéfinis)
	- $\blacktriangleright$  de prédéfinis  $(\mathbb{Z})$
	- libres (énumérations, intervalles) bool ::= vrai | faux
	- $\blacktriangleright$  déclarés

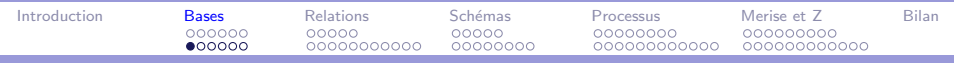

### Les types et les ensembles

- $\blacktriangleright$  Ensemble : collection d'éléments
- $\blacktriangleright$  Types : ensembles disjoints d'éléments
- $\blacktriangleright$  Différents types
	- $\triangleright$  vide (polymorphe)
	- $\blacktriangleright$  de base (indéfinis)
	- $\blacktriangleright$  de prédéfinis  $(Z)$
	- libres (énumérations, intervalles) bool ::= vrai | faux
	- $\blacktriangleright$  déclarés
		- ► extension *nat*  $\hat{=} \{0, 1, 2, 3, 4, 5\}$

<span id="page-53-0"></span> $\Omega$ 

∢何 ▶ ∢ ヨ ▶ ∢ ヨ ▶ ...

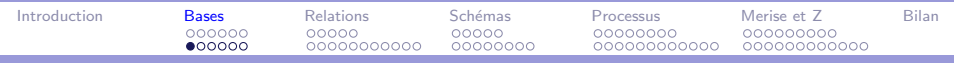

### Les types et les ensembles

- $\blacktriangleright$  Ensemble : collection d'éléments
- $\blacktriangleright$  Types : ensembles disjoints d'éléments
- $\blacktriangleright$  Différents types
	- $\triangleright$  vide (polymorphe)
	- $\blacktriangleright$  de base (indéfinis)
	- $\blacktriangleright$  de prédéfinis  $(Z)$
	- libres (énumérations, intervalles) bool ::= vrai | faux
	- $\blacktriangleright$  déclarés
		- ► extension *nat*  $\hat{=} \{0, 1, 2, 3, 4, 5\}$
		- **►** compréhension *nat \_pair*  $\hat{=} \{x : \mathbb{Z} \mid x \geq 0 \bullet 2 * x\}$

<span id="page-54-0"></span>∢何 ▶ イヨ ▶ イヨ ▶ │

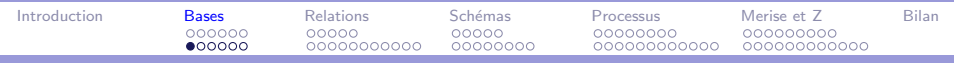

### Les types et les ensembles

- $\blacktriangleright$  Ensemble : collection d'éléments
- $\blacktriangleright$  Types : ensembles disjoints d'éléments
- $\blacktriangleright$  Différents types
	- $\triangleright$  vide (polymorphe)
	- $\blacktriangleright$  de base (indéfinis)
	- $\blacktriangleright$  de prédéfinis  $(Z)$
	- libres (énumérations, intervalles) bool ::= vrai | faux
	- $\blacktriangleright$  déclarés
		- ► extension *nat*  $\hat{=} \{0, 1, 2, 3, 4, 5\}$
		- **►** compréhension *nat \_pair*  $\hat{=} \{x : \mathbb{Z} \mid x \geq 0 \bullet 2 * x\}$
		- récursif nat ::= zero | succ $\langle \langle nat \rangle \rangle$

<span id="page-55-0"></span>∢ 何 ▶ 《 手 》 《 手 》 …

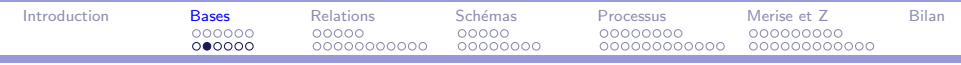

## Les types et les ensembles

 $\blacktriangleright$  Opérateurs

<span id="page-56-0"></span>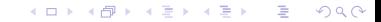

Méthodes formelles **MIAGE** 

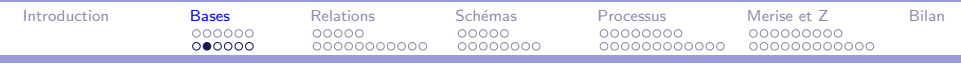

### Les types et les ensembles

- $\blacktriangleright$  Opérateurs
	- $\blacktriangleright$  éléments : égalité, différence

#### <span id="page-57-0"></span>メラトメ ミトメ ミト  $\equiv$  $2990$ 4. 17. 6.

Méthodes formelles **MIAGE** 

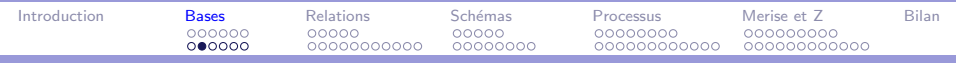

- <span id="page-58-0"></span> $\triangleright$  Opérateurs
	- $\blacktriangleright$  éléments : égalité, différence
	- $\blacktriangleright$  éléments/ensemble : déclaration de type, appartenance

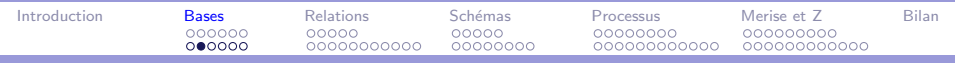

- <span id="page-59-0"></span> $\triangleright$  Opérateurs
	- $\blacktriangleright$  éléments : égalité, différence
	- $\blacktriangleright$  éléments/ensemble : déclaration de type, appartenance
	- $\blacktriangleright$  ensembles : intersection, union, produit cartésien, différence, cardinal, puissance...

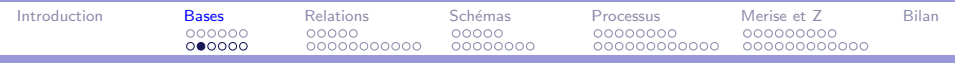

#### Les types et les ensembles

- $\triangleright$  Opérateurs
	- $\blacktriangleright$  éléments : égalité, différence
	- $\blacktriangleright$  éléments/ensemble : déclaration de type, appartenance
	- $\blacktriangleright$  ensembles : intersection, union, produit cartésien, différence, cardinal, puissance...

 $\blacktriangleright$  exemples

<span id="page-60-0"></span> $ens \stackrel{\frown}{=} \{1, 2, 3\}$  alpha ::= a | b<br>1  $\in ens$  #ens = 3  $\#ens = 3$ ens ⊆IN  $P \text{ ens} = \{\emptyset, \{1\}, \{2\}, \{3\}, \{1, 2\}, \{2, 3\}, \{1, 3\}, \{1, 2, 3\}\}\$ ens  $\times$  alpha = { $(1, a)$ ,  $(1, b)$ ,  $(2, a)$ ,  $(2, b)$ ,  $(3, a)$ ,  $(3, b)$ } ens ∪  $N=N$  ∧ ens ∩  $N=$  ens

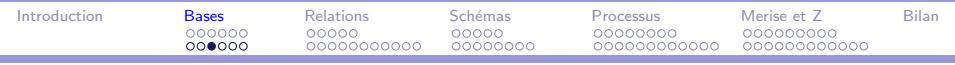

### Les types et les ensembles

 $\triangleright$  Toutes les variables sont typées en Z.

- ► déclaration libre  $x_{1a}$ ,  $x_{1b}$  :  $T_1$ ;  $x_2$  :  $T_2$ ; ...  $x_n$  :  $T_n$
- $\blacktriangleright$  déclaration contrainte

$$
\begin{array}{c}\nx : Z \\
\hline\n0 \leq x\n\end{array}
$$

▶ portée de la déclaration (global, schéma, liaison)

<span id="page-61-0"></span>∢ロト ∢母ト ∢ぼト ∢ぼトー

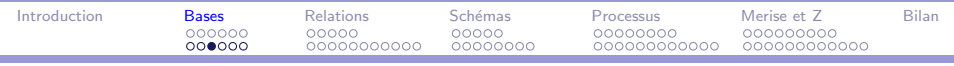

### Les types et les ensembles

- $\triangleright$  Toutes les variables sont typées en Z.
- Différents types
	- vide  $\emptyset$ , {}
	- $\triangleright$  de base [PERSONNE] (global)
	- $\blacktriangleright$  de prédéfinis  $(\mathbb{Z})$
	- ► libres Etat ::= libre | occupé
	- $\blacktriangleright$  déclarés
		- ► extension *nat*  $\hat{=} \{0, 1, 2, 3, 4, 5\}$
		- compréhension  $N \triangleq \{x : \mathbb{Z} \mid x > 0\}$
		- $\blacktriangleright$  récursif

```
arbreBinaire ::= Feuille\langle\langle E \rangle\rangle | Noeud
                     \langle \langle arbreBinaire \times arbreBinaire\rangle \rangle
```
<span id="page-62-0"></span>∢何 ▶ イヨ ▶ イヨ ▶ │

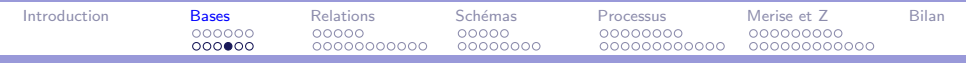

Les types et les ensembles

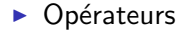

<span id="page-63-0"></span>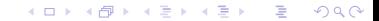

Méthodes formelles **MIAGE** 

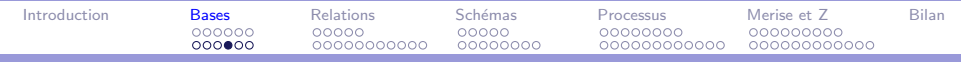

### Les types et les ensembles

 $\triangleright$  Opérateurs

► éléments :  $x \notin S \Leftrightarrow \neg (x \in S)$ 

<span id="page-64-0"></span>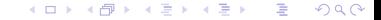

Méthodes formelles **MIAGE** 

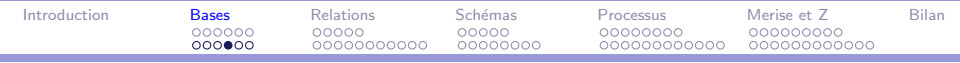

### Les types et les ensembles

#### $\triangleright$  Opérateurs

- $\triangleright$  éléments :  $x \notin S \Leftrightarrow \neg (x \in S)$
- ► éléments/ensemble : ∈

<span id="page-65-0"></span>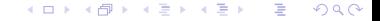

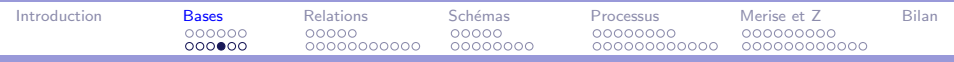

### Les types et les ensembles

#### $\triangleright$  Opérateurs

- $\triangleright$  éléments :  $x \notin S \Leftrightarrow \neg (x \in S)$
- ► éléments/ensemble : ∈
- $\blacktriangleright$  ensembles :

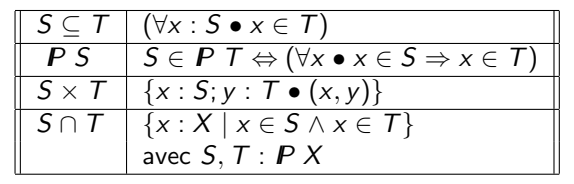

<span id="page-66-0"></span>重

メ 何 メ メ ヨ メ ス ヨ メー

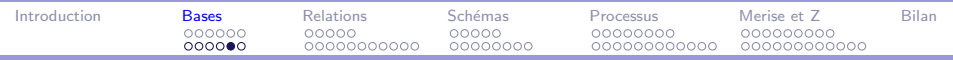

### Les types et les ensembles

#### $\blacktriangleright$  Propriétés

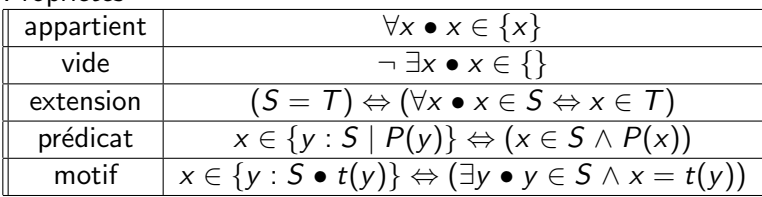

 $2990$ イロメ イ母メ イヨメ イヨメー  $\equiv$ 

Méthodes formelles **MIAGE** 

<span id="page-67-0"></span>

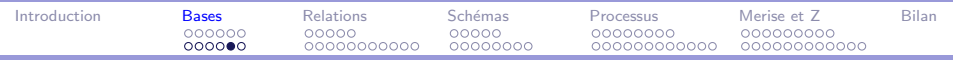

### Les types et les ensembles

 $\blacktriangleright$  Propriétés

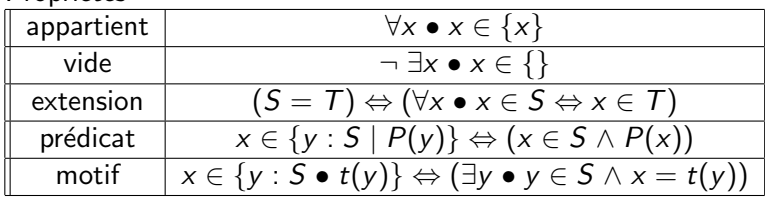

Preuve  $\Rightarrow$  logique

 $2990$  $4.17 \times$ - 4 重 8 - 4 重 8 э

Méthodes formelles **MIAGE** 

<span id="page-68-0"></span>

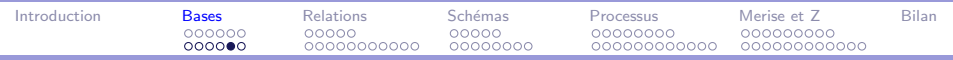

### Les types et les ensembles

 $\blacktriangleright$  Propriétés

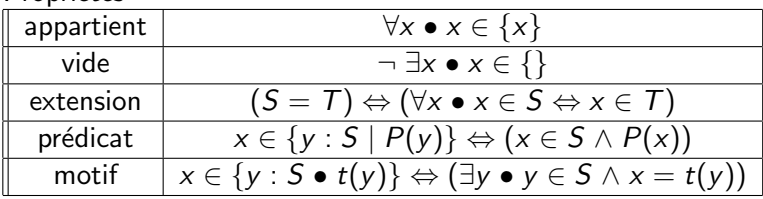

Preuve  $\Rightarrow$  logique

 $++$  Détails : [\[AV01\]](#page-14-0), chapitre 2, section 5

<span id="page-69-0"></span> $QQ$ 

重

- 4 重 8 - 4 重 8

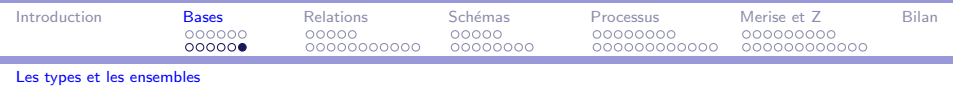

## Cas des booléens

<span id="page-70-0"></span>Pas de type prédéfini, aucun lien avec les constantes de la logique !

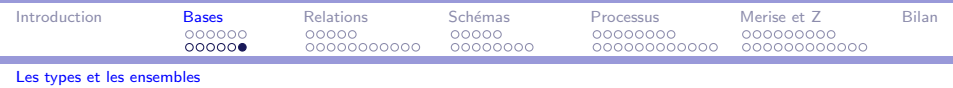

## Cas des booléens

- Pas de type prédéfini, aucun lien avec les constantes de la logique !
- $\blacktriangleright$  2 solutions :

<span id="page-71-0"></span>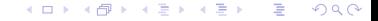
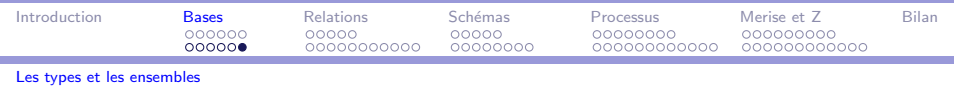

- Pas de type prédéfini, aucun lien avec les constantes de la logique !
- <span id="page-72-0"></span> $\blacktriangleright$  2 solutions :
	- $\triangleright$  Type libre *bool* ::= vrai | faux

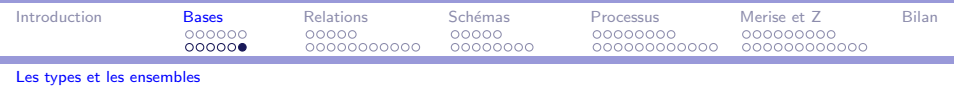

- ▶ Pas de type prédéfini, aucun lien avec les constantes de la logique !
- <span id="page-73-0"></span> $\blacktriangleright$  2 solutions :
	- $\triangleright$  Type libre *bool* ::= vrai | faux
		- $+$  permet de rendre un booléen en résultat

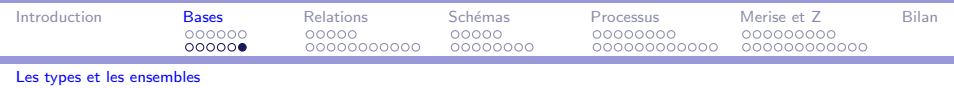

- ▶ Pas de type prédéfini, aucun lien avec les constantes de la logique !
- <span id="page-74-0"></span> $\blacktriangleright$  2 solutions :
	- $\triangleright$  Type libre *bool* ::= vrai | faux
		- $+$  permet de rendre un booléen en résultat
		- implique un test permanent de la valeur

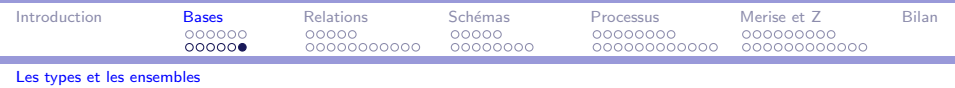

- ▶ Pas de type prédéfini, aucun lien avec les constantes de la logique !
- $\blacktriangleright$  2 solutions :
	- $\triangleright$  Type libre *bool* ::= vrai | faux
		- $+$  permet de rendre un booléen en résultat
		- implique un test permanent de la valeur
	- $\blacktriangleright$  Sous-ensemble

<span id="page-75-0"></span>[ETUDIANT] inscrits, admis : P ETUDIANT admis ⊆ inscrits

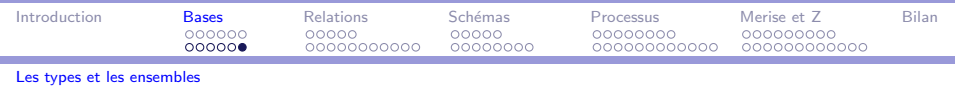

- ▶ Pas de type prédéfini, aucun lien avec les constantes de la logique !
- $\triangleright$  2 solutions :
	- $\triangleright$  Type libre *bool* ::= vrai | faux
		- $+$  permet de rendre un booléen en résultat
		- implique un test permanent de la valeur
	- $\blacktriangleright$  Sous-ensemble

[ETUDIANT] inscrits, admis : P ETUDIANT admis ⊆ inscrits

 $+$  intégration directe avec la logique de Z

<span id="page-76-0"></span> $\Omega$ 

同 ▶ イヨ ▶ イヨ ▶ │

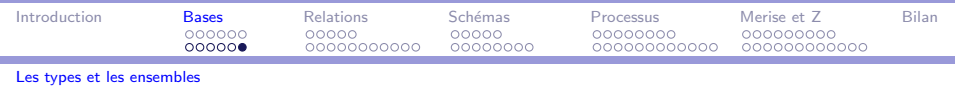

- ▶ Pas de type prédéfini, aucun lien avec les constantes de la logique !
- $\triangleright$  2 solutions :
	- $\triangleright$  Type libre *bool* ::= vrai | faux
		- $+$  permet de rendre un booléen en résultat
		- implique un test permanent de la valeur
	- $\blacktriangleright$  Sous-ensemble

[ETUDIANT] inscrits, admis : P ETUDIANT admis ⊆ inscrits

- $+$  intégration directe avec la logique de Z
	- pas de booléen en résultat

<span id="page-77-0"></span> $QQQ$ 

∢何 ▶ ∢ ヨ ▶ ∢ ヨ ▶ ...

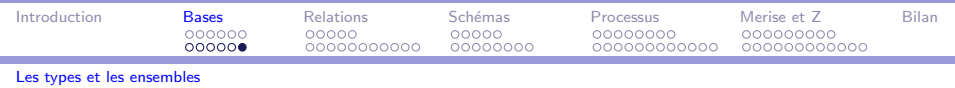

- ▶ Pas de type prédéfini, aucun lien avec les constantes de la logique !
- $\triangleright$  2 solutions :
	- $\triangleright$  Type libre *bool* ::= vrai | faux
		- $+$  permet de rendre un booléen en résultat
		- implique un test permanent de la valeur
	- $\blacktriangleright$  Sous-ensemble

[ETUDIANT] inscrits, admis : P ETUDIANT admis ⊆ inscrits

- $+$  intégration directe avec la logique de Z
	- pas de booléen en résultat
- Preuve  $\Rightarrow$  logique

<span id="page-78-0"></span>AD ▶ イヨ ▶ イヨ ▶ │

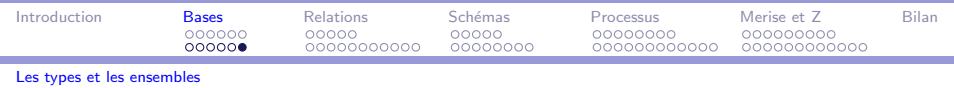

- ▶ Pas de type prédéfini, aucun lien avec les constantes de la logique !
- $\triangleright$  2 solutions :
	- $\triangleright$  Type libre *bool* ::= vrai | faux
		- $+$  permet de rendre un booléen en résultat
			- implique un test permanent de la valeur
	- $\blacktriangleright$  Sous-ensemble

[ETUDIANT] inscrits, admis : P ETUDIANT admis ⊆ inscrits

- <span id="page-79-0"></span> $+$  intégration directe avec la logique de Z
	- pas de booléen en résultat
- Preuve  $\Rightarrow$  logique
- $++$  Détails : [\[AV01\]](#page-14-0), chapitre 2, section 5

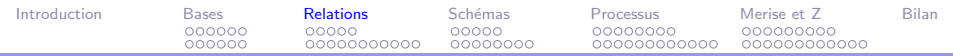

#### Plan

[Introduction](#page-1-0)

La notation  $Z$  : logique et théorie des ensembles

[La notation Z : relations binaires et variantes](#page-80-0)

La notation  $7 \cdot$  schémas

La méthode de développement

[Merise et Z](#page-190-0)

[Bilan et extensions](#page-218-0)

#### $2990$ イロメ イ母メ イヨメ イヨメー э

<span id="page-80-0"></span>

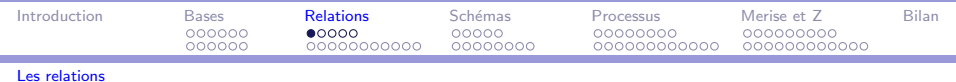

ī

 $\blacktriangleright$  Relation : sous-ensemble d'un produit cartésien

<span id="page-81-0"></span>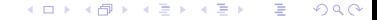

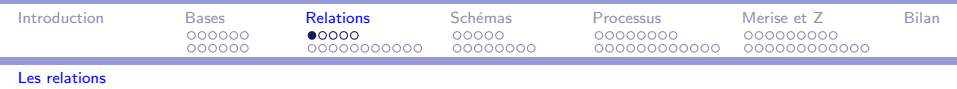

- $\blacktriangleright$  Relation : sous-ensemble d'un produit cartésien
- ⇒ binaire, orientée

<span id="page-82-0"></span>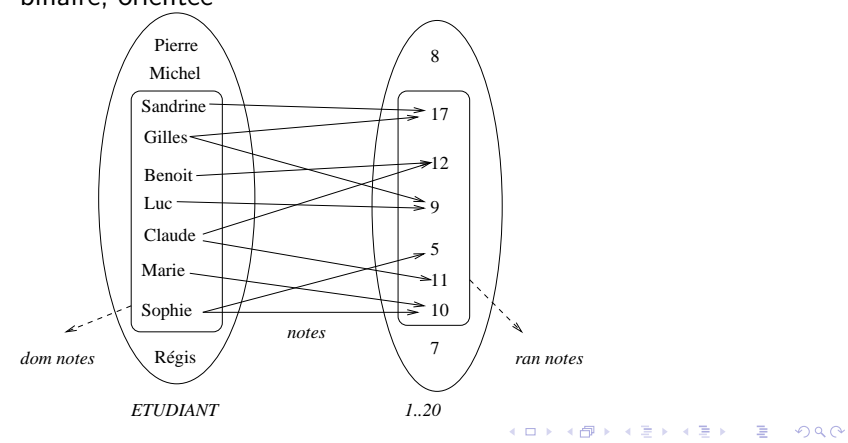

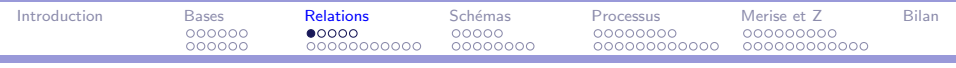

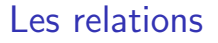

- $\blacktriangleright$  Relation : sous-ensemble d'un produit cartésien
- ⇒ binaire, orientée
- $\Rightarrow$  couple (antécédent, image)

<span id="page-83-0"></span>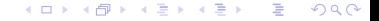

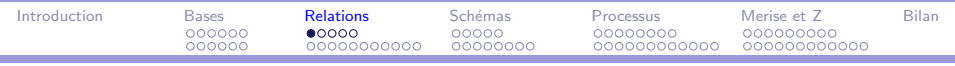

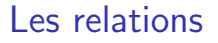

- $\blacktriangleright$  Relation : sous-ensemble d'un produit cartésien
- $\Rightarrow$  binaire, orientée
- <span id="page-84-0"></span> $\Rightarrow$  couple (antécédent, image)
	- $\triangleright$  Domaine et co-domaine

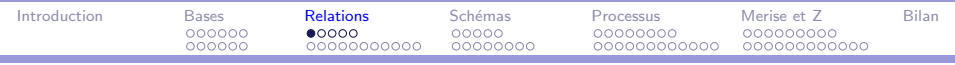

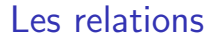

- $\triangleright$  Relation : sous-ensemble d'un produit cartésien
- $\Rightarrow$  binaire, orientée
- $\Rightarrow$  couple (antécédent, image)
	- $\triangleright$  Domaine et co-domaine
	- $\triangleright$  Opérateurs : inversions, restrictions, compositions, fermeture...

#### <span id="page-85-0"></span> $QQ$ ∢何 ▶ ∢ ヨ ▶ ∢ ヨ ▶ │ 重

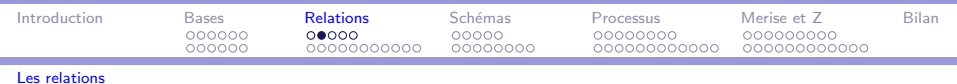

i

- Relation :  $X \leftrightarrow Y \stackrel{\frown}{=} P (X \times Y)$ .
- Soient  $X$ ,  $Y$  et  $Z$  des ensembles ;

$$
\begin{array}{l}\n x: X: y: Y \text{ et } R: X \leftrightarrow Y. \\
\hline\n \end{array}
$$

<span id="page-86-0"></span>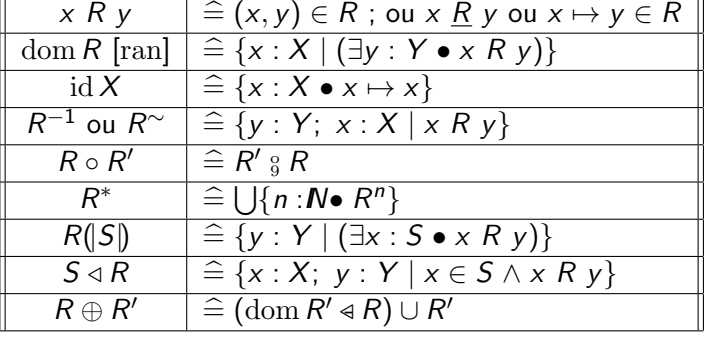

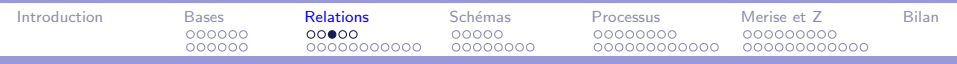

#### Les relations

<span id="page-87-0"></span>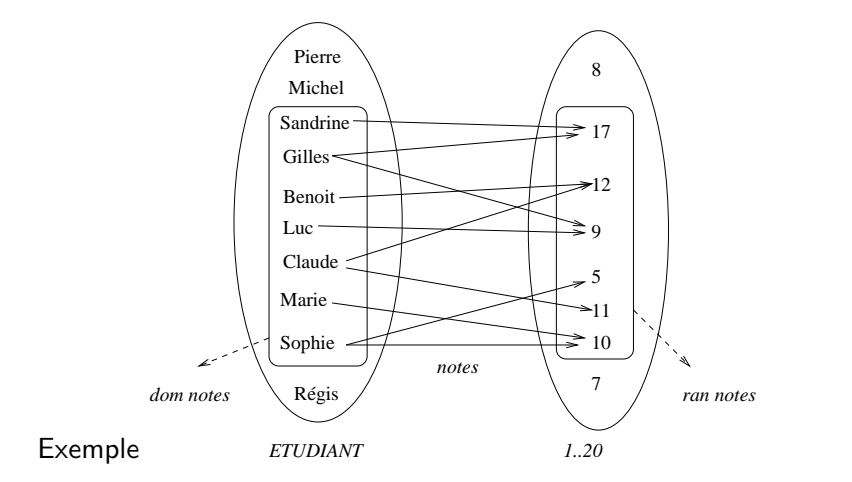

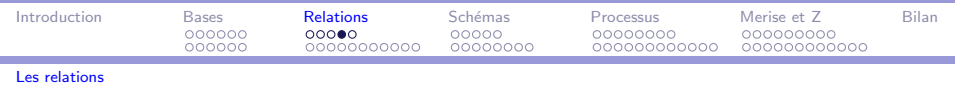

Définitions axiomatiques, génériques

$$
\frac{-\uparrow \dots N \leftrightarrow N}{\forall x, y : N \bullet x \uparrow y \Leftrightarrow \exists z : N \bullet x \times z = y}
$$

$$
= [X] \longrightarrow
$$
  
\n
$$
-S = : P X \leftrightarrow P X
$$
  
\n
$$
\forall S, T : P X \bullet S \subseteq T \Leftrightarrow \forall x : X \bullet x \in S \Rightarrow x \in T
$$

イロメ イ何メ イヨメ イヨメ  $QQQ$ э

<span id="page-88-0"></span>

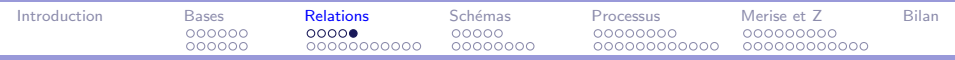

#### Les relations

#### Propriétés

reflexive $(R) \Leftrightarrow \forall x : X \bullet x R x$ symmetric(R)  $\Leftrightarrow \forall x, y : X \bullet x \ R \ y \Rightarrow y \ R \ x$ antisymmetric(R)  $\Leftrightarrow$   $\forall x, y : X \bullet x \mathbb{R}$   $y \land y \mathbb{R}$   $x \Rightarrow x = y$ asymmetric(R)  $\Leftrightarrow \forall x, y : X \bullet x \mathbb{R}$   $y \Rightarrow \neg (y \mathbb{R} x)$ ou asymmetric(R)  $\Leftrightarrow$  ∀x, y : X  $\bullet$  ¬ (x R y  $\land$  y R x) transitive(R)  $\Leftrightarrow$   $\forall x, y, z : X \bullet x R y \land y R z \Rightarrow x R z$ equivalence $(R) \Leftrightarrow$ reflexive(R)  $\land$  symmetric(R)  $\land$  transitive(R)

<span id="page-89-0"></span>

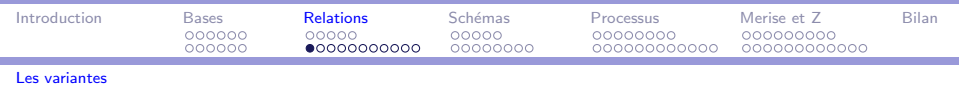

i

<span id="page-90-0"></span> $\triangleright$  Fonction (partielle) : relation dont les antécédents ont au plus une image

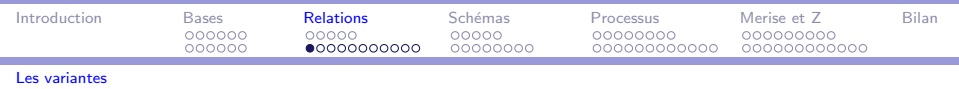

- $\triangleright$  Fonction (partielle) : relation dont les antécédents ont au plus une image
- $\blacktriangleright$  Variantes :

<span id="page-91-0"></span>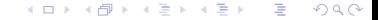

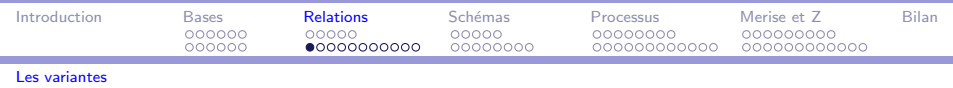

- $\triangleright$  Fonction (partielle) : relation dont les antécédents ont au plus une image
- $\blacktriangleright$  Variantes :
	- $\triangleright$  Fonction totale : fonction dont les antécédents ont tous une image

<span id="page-92-0"></span>э

∢何 ▶ ∢ 手 ▶ ∢ 手 ▶

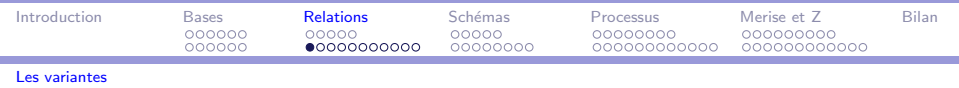

- $\triangleright$  Fonction (partielle) : relation dont les antécédents ont au plus une image
- $\blacktriangleright$  Variantes :
	- $\triangleright$  Fonction totale : fonction dont les antécédents ont tous une image
	- $\blacktriangleright$  Injection : fonction dont les images ont au plus un antécédent

<span id="page-93-0"></span>同 ▶ ヨ ヨ ▶ ヨ ヨ ▶

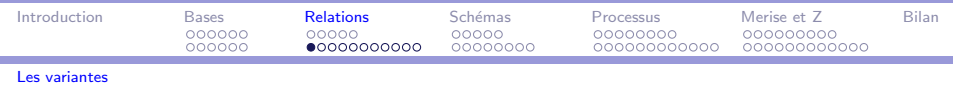

- $\triangleright$  Fonction (partielle) : relation dont les antécédents ont au plus une image
- $\blacktriangleright$  Variantes :
	- $\triangleright$  Fonction totale : fonction dont les antécédents ont tous une image
	- $\blacktriangleright$  Injection : fonction dont les images ont au plus un antécédent
	- $\triangleright$  Surjection : fonction dont les images ont au moins un antécédent

<span id="page-94-0"></span>母 ▶ マミ ▶ マミ ▶

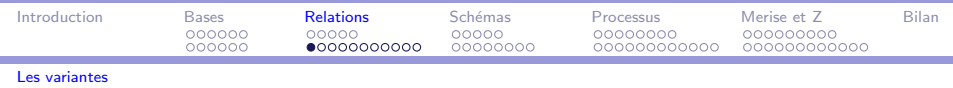

- $\triangleright$  Fonction (partielle) : relation dont les antécédents ont au plus une image
- $\blacktriangleright$  Variantes :
	- $\triangleright$  Fonction totale : fonction dont les antécédents ont tous une image
	- $\triangleright$  Injection : fonction dont les images ont au plus un antécédent
	- $\triangleright$  Surjection : fonction dont les images ont au moins un antécédent
	- $\triangleright$  Bijection : fonction dont les images ont exactement un antécédent

<span id="page-95-0"></span>∢何 ▶ ∢ ヨ ▶ ∢ ヨ ▶ │

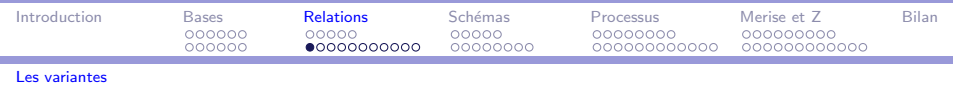

- $\triangleright$  Fonction (partielle) : relation dont les antécédents ont au plus une image
- $\blacktriangleright$  Variantes :
	- $\triangleright$  Fonction totale : fonction dont les antécédents ont tous une image
	- $\triangleright$  Injection : fonction dont les images ont au plus un antécédent
	- $\triangleright$  Surjection : fonction dont les images ont au moins un antécédent
	- $\triangleright$  Bijection : fonction dont les images ont exactement un antécédent
	- $\blacktriangleright$   $\lambda$ -abstraction : fonction anonyme

<span id="page-96-0"></span>同 ▶ ( 三 ) ( 三 ) 。

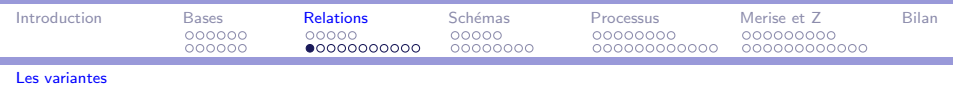

- $\triangleright$  Fonction (partielle) : relation dont les antécédents ont au plus une image
- $\blacktriangleright$  Variantes :
	- $\triangleright$  Fonction totale : fonction dont les antécédents ont tous une image
	- $\triangleright$  Injection : fonction dont les images ont au plus un antécédent
	- $\triangleright$  Surjection : fonction dont les images ont au moins un antécédent
	- $\triangleright$  Bijection : fonction dont les images ont exactement un antécédent
	- $\blacktriangleright$   $\lambda$ -abstraction : fonction anonyme
- $\triangleright$  Opérateurs : idem relations

<span id="page-97-0"></span>AD > ( E > ( E > )

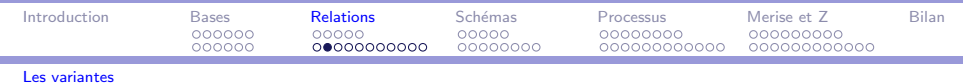

#### Exemple : composition

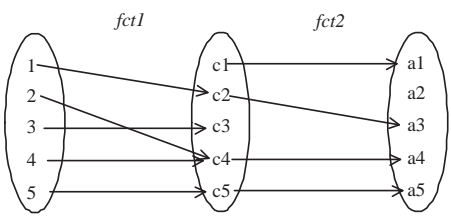

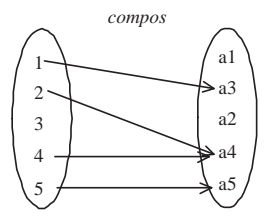

[M´ethodes formelles](#page-0-0) MIAGE

<span id="page-98-0"></span> $299$ 

E

イロメ イ母メ イヨメ イヨメ

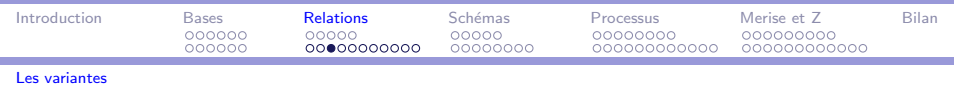

 $\blacktriangleright$  Fonction (partielle) :  $X \rightarrow Y \stackrel{\frown}{=} \{f : X \leftrightarrow Y \mid (\forall x : \text{dom} f \bullet (\exists ! y : Y \bullet x f y))\}$ 

#### <span id="page-99-0"></span>メラトメ ミトメ ミト  $QQQ$ э

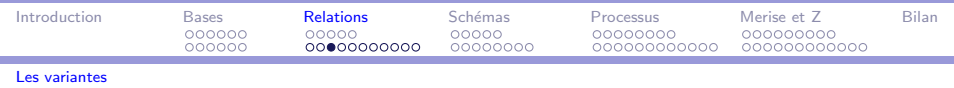

 $\blacktriangleright$  Fonction (partielle) :  $X \rightarrow Y \stackrel{\frown}{=} \{f : X \leftrightarrow Y \mid (\forall x : \text{dom} f \bullet (\exists ! y : Y \bullet x f y))\}$ 

► Fonction totale :  $X \to Y \nightharpoonup \{f : X \to Y \mid \text{dom } f = X\}$ 

#### <span id="page-100-0"></span>∢何 ▶ ∢ 手 ▶ ∢ 手 ▶  $\Omega$

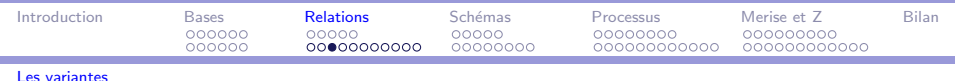

- $\blacktriangleright$  Fonction (partielle) :  $X \rightarrow Y \stackrel{\frown}{=} \{f : X \leftrightarrow Y \mid (\forall x : \text{dom} f \bullet (\exists ! y : Y \bullet x f y))\}$
- ► Fonction totale :  $X \to Y \nightharpoonup \{f : X \to Y \mid \text{dom } f = X\}$

<span id="page-101-0"></span>
$$
\triangleright \text{ Injection}: X \rightarrowtail Y
$$
\n
$$
\widehat{=} \{ f : X \rightarrow Y \mid (\forall x_1, x_2 : \text{dom } f \bullet f(x_1) = f(x_2) \Rightarrow x_1 = x_2) \}
$$

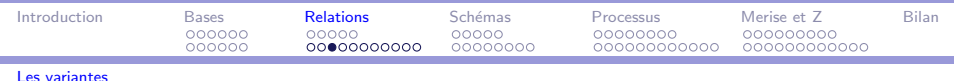

- $\blacktriangleright$  Fonction (partielle) :  $X \rightarrow Y \stackrel{\frown}{=} \{f : X \leftrightarrow Y \mid (\forall x : \text{dom} f \bullet (\exists! y : Y \bullet x f y))\}$
- ► Fonction totale :  $X \to Y \; \widehat{=} \; \{f : X \to Y \; | \; \text{dom} \; f = X\}$

► Injection : 
$$
X \rightarrowtail Y
$$
  
\n $\cong \{f : X \rightarrow Y \mid (\forall x_1, x_2 : \text{dom } f \bullet f(x_1) = f(x_2) \Rightarrow x_1 = x_2)\}$ 

<span id="page-102-0"></span>► Surjection :  $X \twoheadrightarrow Y \cong \{f : X \twoheadrightarrow Y \mid \text{ran } f = Y \}$ 

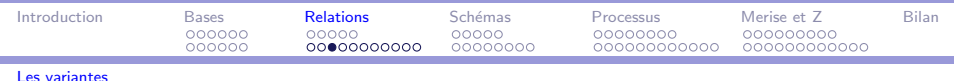

- $\blacktriangleright$  Fonction (partielle) :  $X \rightarrow Y \stackrel{\frown}{=} \{f : X \leftrightarrow Y \mid (\forall x : \text{dom} f \bullet (\exists! y : Y \bullet x f y))\}$
- ► Fonction totale :  $X \to Y \nightharpoonup \{f : X \to Y \mid \text{dom } f = X\}$

► Injection : 
$$
X \rightarrowtail Y
$$
  
\n $\cong \{f : X \rightarrow Y \mid (\forall x_1, x_2 : \text{dom } f \bullet f(x_1) = f(x_2) \Rightarrow x_1 = x_2)\}$ 

$$
\triangleright \text{ Surjection}: X \nrightarrow Y \n\widehat{=} \{f : X \nrightarrow Y \mid \text{ran } f = Y\}
$$

<span id="page-103-0"></span>► Bijection :  $X \rightarrowtail Y \cong (X \twoheadrightarrow Y) \cap (X \rightarrowtail Y)$ 

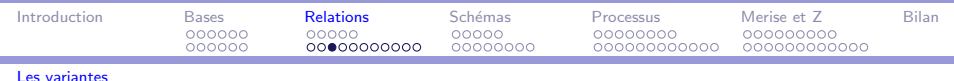

- $\blacktriangleright$  Fonction (partielle) :  $X \rightarrow Y \cong \{f : X \leftrightarrow Y \mid (\forall x : \text{dom} f \bullet (\exists! y : Y \bullet x f y))\}$
- ► Fonction totale :  $X \to Y \cong \{f : X \to Y \mid \text{dom } f = X\}$

► Injection : 
$$
X \rightarrowtail Y
$$
  
\n $\cong \{f : X \rightarrow Y \mid (\forall x_1, x_2 : \text{dom } f \bullet f(x_1) = f(x_2) \Rightarrow x_1 = x_2)\}$ 

- ► Surjection :  $X \twoheadrightarrow Y \cong \{f : X \twoheadrightarrow Y \mid \text{ran } f = Y \}$
- $\triangleright$  Bijection :  $X \rightarrowtail Y \cong (X \twoheadrightarrow Y) \cap (X \rightarrowtail Y)$
- **Fonction finie :**  $X \nleftrightarrow Y \nightharpoonup f$   $\colon X \nleftrightarrow Y | \text{dom } f \in F X$

<span id="page-104-0"></span>→ イラン イヨン イヨン

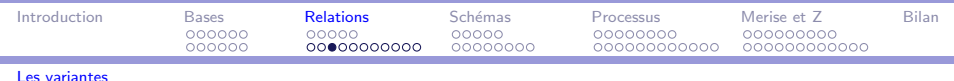

- $\blacktriangleright$  Fonction (partielle) :  $X \rightarrow Y \cong \{f : X \leftrightarrow Y \mid (\forall x : \text{dom} f \bullet (\exists! y : Y \bullet x f y))\}$
- ► Fonction totale :  $X \to Y \cong \{f : X \to Y \mid \text{dom } f = X\}$

► Injection : 
$$
X \rightarrowtail Y
$$
  
\n $\cong \{f : X \rightarrow Y \mid (\forall x_1, x_2 : \text{dom } f \bullet f(x_1) = f(x_2) \Rightarrow x_1 = x_2)\}$ 

- ► Surjection :  $X \twoheadrightarrow Y \cong \{f : X \twoheadrightarrow Y \mid \text{ran } f = Y \}$
- $\triangleright$  Bijection :  $X \rightarrowtail Y \cong (X \twoheadrightarrow Y) \cap (X \rightarrowtail Y)$
- **Fonction finie :**  $X \nrightarrow Y \nightharpoonup f$  :  $X \nrightarrow Y$  | dom  $f \nightharpoonup F X$ }
- <span id="page-105-0"></span> $\blacktriangleright$   $\lambda$ -abstraction :  $(\lambda x : X | P \bullet t) \stackrel{\sim}{=} \{x : X | P \bullet x \mapsto t\}$

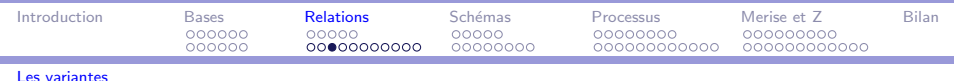

- $\blacktriangleright$  Fonction (partielle) :  $X \rightarrow Y \cong \{f : X \leftrightarrow Y \mid (\forall x : \text{dom} f \bullet (\exists! y : Y \bullet x f y))\}$
- ► Fonction totale :  $X \to Y \nightharpoonup \{f : X \to Y \mid \text{dom } f = X\}$

► Injection : 
$$
X \rightarrowtail Y
$$
  
\n $\cong \{f : X \rightarrow Y \mid (\forall x_1, x_2 : \text{dom } f \bullet f(x_1) = f(x_2) \Rightarrow x_1 = x_2)\}$ 

- ► Surjection :  $X \twoheadrightarrow Y \cong \{f : X \twoheadrightarrow Y \mid \text{ran } f = Y \}$
- $\triangleright$  Bijection :  $X \rightarrowtail Y \cong (X \twoheadrightarrow Y) \cap (X \rightarrowtail Y)$
- **Fonction finie :**  $X \nrightarrow Y \nightharpoonup f$  :  $X \nrightarrow Y$  | dom  $f \nightharpoonup F X$ }
- $\blacktriangleright$   $\lambda$ -abstraction :  $(\lambda x : X | P \bullet t) \stackrel{\sim}{=} \{x : X | P \bullet x \mapsto t\}$ Exemple fonction successeur : succ : $N \rightarrow N \stackrel{\scriptscriptstyle\triangle}{=} \forall n : N \bullet \text{ succ } (n) = n + 1$

<span id="page-106-0"></span>メ 何 ト メ ヨ ト メ ヨ トー

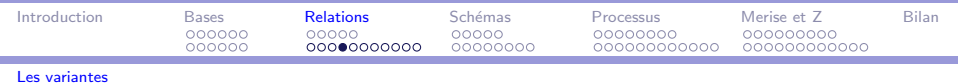

<span id="page-107-0"></span>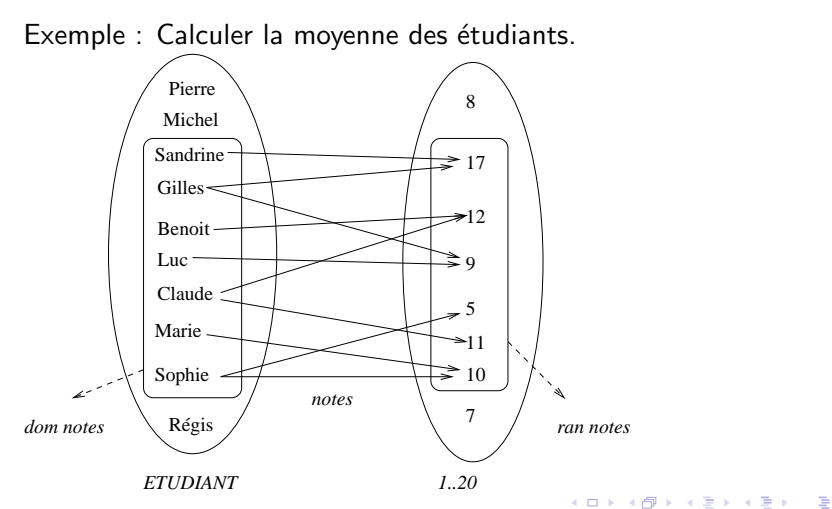
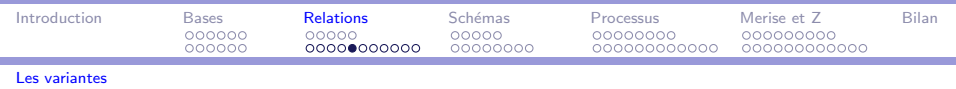

## Les fonctions

Pas d'itérateur en  $Z \Rightarrow$  fonction annexe récursive

$$
som_- : PN \rightarrow N
$$
  
\n
$$
moy_- : PN \rightarrow N
$$
  
\n
$$
som \emptyset = 0 \land
$$
  
\n
$$
\forall s : PN \mid s \neq \emptyset \bullet (\exists x : N \mid x \in s \bullet som s = x + som (s \setminus \{x\}))
$$
  
\n
$$
mov \emptyset = 0 \land
$$
  
\n
$$
\forall s : PN \mid s \neq \emptyset \bullet moy s = (som s) \text{ div } #s
$$

<span id="page-108-0"></span>moyenne :  $ETUDIANT \rightarrow 0.20$  $dom$  moyenne  $= dom$  notes  $\forall e : \textit{ETUDIANT} \mid e \in \text{dom notes} \bullet \textit{moyenne} \ e = \textit{moy}(\textit{notes}(\vert e \vert))$ 

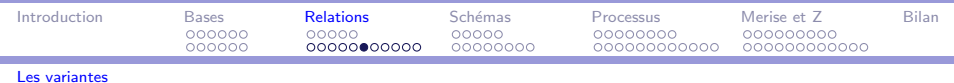

# Les multi-ensembles et les séquences

<span id="page-109-0"></span> $\triangleright$  Multi-ensemble : ensemble dont les éléments peuvent avoir plusieurs occurrences

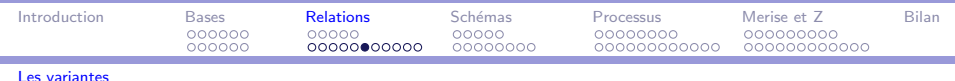

# Les multi-ensembles et les séquences

- <span id="page-110-0"></span> $\triangleright$  Multi-ensemble : ensemble dont les éléments peuvent avoir plusieurs occurrences
	- $\triangleright$  Opérateurs : comptage, appartenance, union, conversions...

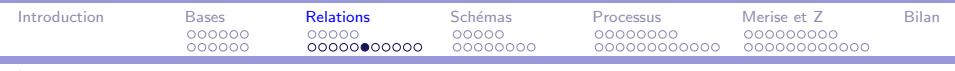

### Les multi-ensembles et les séquences

- $\triangleright$  Multi-ensemble : ensemble dont les éléments peuvent avoir plusieurs occurrences
	- $\triangleright$  Opérateurs : comptage, appartenance, union, conversions...
- $\triangleright$  Séquence : fonction dont les antécédents forment un intervalle  $⇒$  ordre (liste)

### <span id="page-111-0"></span>伊 ▶ マミ ▶ マミ ▶  $\Omega$

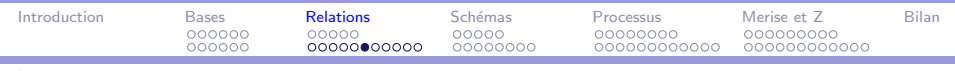

## Les multi-ensembles et les séquences

- $\triangleright$  Multi-ensemble : ensemble dont les éléments peuvent avoir plusieurs occurrences
	- $\triangleright$  Opérateurs : comptage, appartenance, union, conversions...
- <span id="page-112-0"></span> $\triangleright$  Séquence : fonction dont les antécédents forment un intervalle  $⇒$  ordre (liste)
	- $\blacktriangleright$  les éléments peuvent avoir plusieurs occurrences

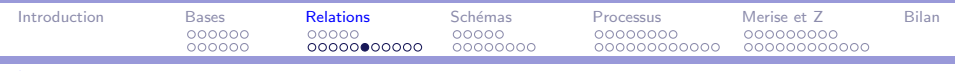

## Les multi-ensembles et les séquences

- $\triangleright$  Multi-ensemble : ensemble dont les éléments peuvent avoir plusieurs occurrences
	- $\triangleright$  Opérateurs : comptage, appartenance, union, conversions...
- $\triangleright$  Séquence : fonction dont les antécédents forment un intervalle  $⇒$  ordre (liste)
	- $\blacktriangleright$  les éléments peuvent avoir plusieurs occurrences
	- $\triangleright$  Opérateurs : concaténation, premier, suite, inversion, partition...

<span id="page-113-0"></span>AD ▶ イヨ ▶ イヨ ▶ │

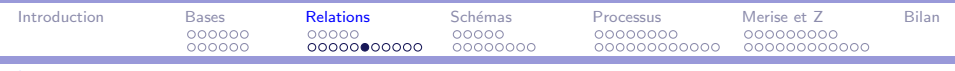

## Les multi-ensembles et les séquences

- $\triangleright$  Multi-ensemble : ensemble dont les éléments peuvent avoir plusieurs occurrences
	- $\triangleright$  Opérateurs : comptage, appartenance, union, conversions...
- $\triangleright$  Séquence : fonction dont les antécédents forment un intervalle  $⇒$  ordre (liste)
	- $\blacktriangleright$  les éléments peuvent avoir plusieurs occurrences
	- $\triangleright$  Opérateurs : concaténation, premier, suite, inversion, partition...
- $\triangleright$  Séquence injective : les éléments ont une seule occurrence

<span id="page-114-0"></span> $\Omega$ 

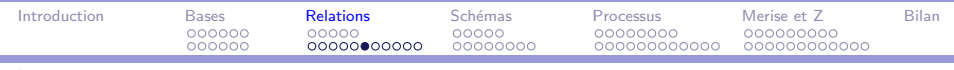

# Les multi-ensembles et les séquences

- $\triangleright$  Multi-ensemble : ensemble dont les éléments peuvent avoir plusieurs occurrences
	- $\triangleright$  Opérateurs : comptage, appartenance, union, conversions...
- $\triangleright$  Séquence : fonction dont les antécédents forment un intervalle  $⇒$  ordre (liste)
	- $\blacktriangleright$  les éléments peuvent avoir plusieurs occurrences
	- $\triangleright$  Opérateurs : concaténation, premier, suite, inversion, partition...
- $\triangleright$  Séquence injective : les éléments ont une seule occurrence
- <span id="page-115-0"></span> $\triangleright$  Matrice : séquence de séquences (pas de notation spécifique)

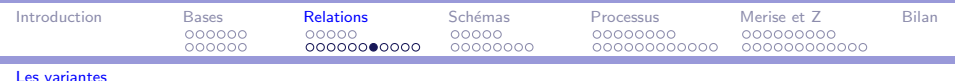

# Les multi-ensembles

▶ Définition : bag  $X \triangleq X \rightarrow N^+$ 

 $\triangleright$  Opérateurs : comptage, appartenance, union, conversions...

$$
=[X]
$$
\n
$$
= [X]
$$
\n
$$
= \frac{1}{2} \cdot \frac{\log X \times X \to N}{\log X \times X \to N}
$$
\n
$$
= \frac{1}{2} \cdot \frac{1}{2} \cdot \frac{1}{2} \
$$

<span id="page-116-0"></span> $\equiv$ 

メタト メミト メミト

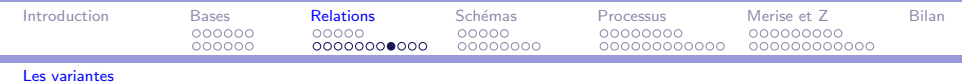

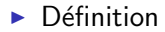

<span id="page-117-0"></span>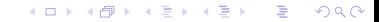

Méthodes formelles

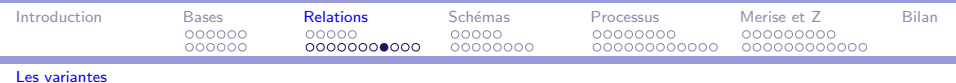

i

 $\triangleright$  Définition

► formelle :  $\text{seq } X \cong \{f : \mathbb{N}^+ \rightarrow X \mid \exists n : \mathbb{N} \bullet \text{ dom } f = 1 \dots n\}$ 

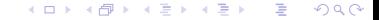

Méthodes formelles

<span id="page-118-0"></span>**MIAGE** 

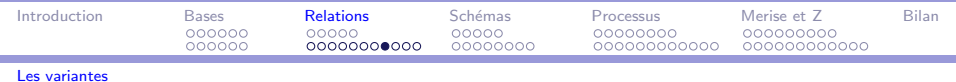

- <span id="page-119-0"></span> $\triangleright$  Définition
	- ► formelle :  $\text{seq } X \cong \{f : \mathbb{N}^+ \rightarrow X \mid \exists n : \mathbb{N} \bullet \text{ dom } f = 1 \dots n\}$
	- en extension :  $\langle x_1, x_2, ..., x_n \rangle$  soit  $\{1 \mapsto x_1, 2 \mapsto x_2, ..., n \mapsto x_n\}$

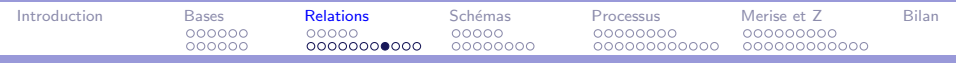

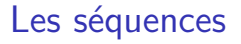

- $\triangleright$  Définition
	- ► formelle :  $\text{seq } X \cong \{f : \mathbb{N}^+ \rightarrow X \mid \exists n : \mathbb{N} \bullet \text{ dom } f = 1 \dots n\}$
	- en extension :  $\langle x_1, x_2, ..., x_n \rangle$  soit  $\{1 \mapsto x_1, 2 \mapsto x_2, ..., n \mapsto x_n\}$
- $\triangleright$  Opérateurs :

### <span id="page-120-0"></span> $QQ$ → (何) > → (目) → (目) → э

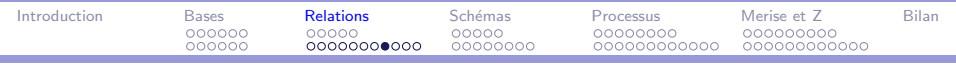

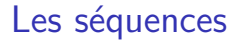

- $\triangleright$  Définition
	- ► formelle :  $\text{seq } X \cong \{f : \mathbb{N}^+ \rightarrow X \mid \exists n : \mathbb{N} \bullet \text{ dom } f = 1 \dots n\}$
	- en extension :  $\langle x_1, x_2, ..., x_n \rangle$  soit  $\{1 \mapsto x_1, 2 \mapsto x_2, ..., n \mapsto x_n\}$
- Opérateurs :
	- ► accès au j<sup>ème</sup> élément : s i (si  $i \in 1$ .. #s)

<span id="page-121-0"></span>э

∢ 何 ▶ ( ( 手 ) ( ( 手 ) ( )

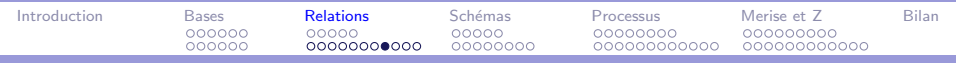

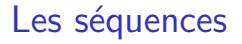

- $\triangleright$  Définition
	- ► formelle :  $\text{seq } X \cong \{f : \mathbb{N}^+ \rightarrow X \mid \exists n : \mathbb{N} \bullet \text{ dom } f = 1 \dots n\}$
	- en extension :  $\langle x_1, x_2, ..., x_n \rangle$  soit  $\{1 \mapsto x_1, 2 \mapsto x_2, ..., n \mapsto x_n\}$
- $\triangleright$  Opérateurs :
	- ► accès au j<sup>ème</sup> élément : s i (si  $i \in 1$ .. #s)
	- ► concaténation :  $s \cap t \triangleq s \cup \{n : \text{dom } t \bullet n + \# s \mapsto t(n)\}\$

<span id="page-122-0"></span>→ イラン イヨン イラン

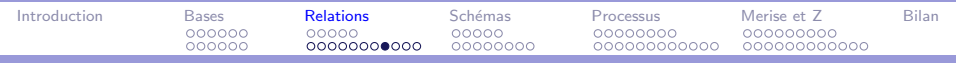

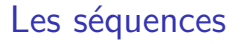

- $\triangleright$  Définition
	- ► formelle :  $\text{seq } X \cong \{f : \mathbb{N}^+ \rightarrow X \mid \exists n : \mathbb{N} \bullet \text{ dom } f = 1 \dots n\}$
	- en extension :  $\langle x_1, x_2, ..., x_n \rangle$  soit  $\{1 \mapsto x_1, 2 \mapsto x_2, ..., n \mapsto x_n\}$
- <span id="page-123-0"></span> $\triangleright$  Opérateurs :
	- ► accès au i<sup>ème</sup> élément : s i (si  $i \in 1$ .. #s)
	- ► concaténation :  $s \cap t \hat{=} s \cup \{n : \text{dom } t \cdot n + \# s \mapsto t(n)\}\$
	- inversion : rev  $s \hat{=} (\lambda n : \text{dom } s \bullet s(\# s n + 1))$

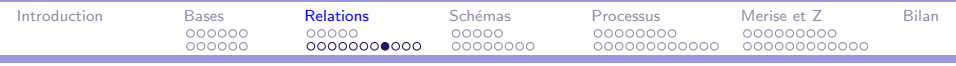

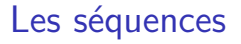

- $\triangleright$  Définition
	- ► formelle :  $\text{seq } X \cong \{f : \mathbb{N}^+ \rightarrow X \mid \exists n : \mathbb{N} \bullet \text{ dom } f = 1 \dots n\}$
	- en extension :  $\langle x_1, x_2, ..., x_n \rangle$  soit  $\{1 \mapsto x_1, 2 \mapsto x_2, ..., n \mapsto x_n\}$
- $\triangleright$  Opérateurs :
	- ► accès au i<sup>ème</sup> élément : s i (si  $i \in 1$ .. #s)
	- ► concaténation :  $s \cap t \triangleq s \cup \{n : \text{dom } t \cdot n + \# s \mapsto t(n)\}\$
	- inversion : rev  $s \hat{=} (\lambda n : \text{dom } s \bullet s(\# s n + 1))$
	- remier : head  $s \triangleq \forall s : \text{seq}_1 X \bullet \text{ head } s = s(1)$

<span id="page-124-0"></span>∢ 何 ▶ 《 手 》 《 手 》 …

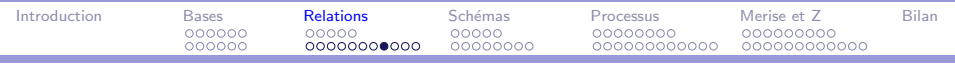

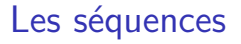

- $\triangleright$  Définition
	- ► formelle :  $\text{seq } X \cong \{f : \mathbb{N}^+ \rightarrow X \mid \exists n : \mathbb{N} \bullet \text{ dom } f = 1 \dots n\}$
	- en extension :  $\langle x_1, x_2, ..., x_n \rangle$  soit  $\{1 \mapsto x_1, 2 \mapsto x_2, ..., n \mapsto x_n\}$
- $\triangleright$  Opérateurs :
	- ► accès au j<sup>ème</sup> élément : s i (si  $i \in 1$ .. #s)
	- ► concaténation :  $s \cap t \triangleq s \cup \{n : \text{dom } t \cdot n + \# s \mapsto t(n)\}\$
	- inversion : rev  $s \hat{=} (\lambda n : \text{dom } s \bullet s(\# s n + 1))$
	- remier : head  $s \triangleq \forall s : \text{seq}_1 X \bullet \text{ head } s = s(1)$
	- ► suite : tail  $s \hat{=} \forall s : \text{seq}_1 X \bullet \text{ tail } s =$

$$
(\lambda n:1\ldots\#s-1\bullet s(n+1))
$$

<span id="page-125-0"></span>∢ 何 ▶ 《 手 》 《 手 》 …

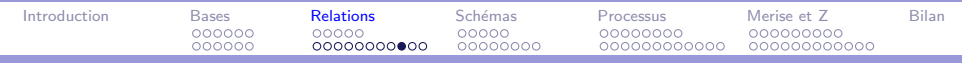

Les séquences

Exemples.

$$
s = \langle a, b, c \rangle, t = \langle d, e \rangle
$$
  
\n
$$
s = \{(1 \mapsto a), (2 \mapsto b), (3 \mapsto c)\}, t = \{(1 \mapsto d), (2 \mapsto e)\}
$$
  
\n
$$
\#s = 3, \#t = 2
$$
  
\n
$$
s \cap t = \langle a, b, c, d, e \rangle
$$
  
\n
$$
rev t = \langle e, d \rangle
$$
  
\n
$$
last s = c, tail s = \langle b, c \rangle, head s = a
$$

[M´ethodes formelles](#page-0-0) MIAGE

<span id="page-126-0"></span> $299$ 

 $\equiv$ 

イロメ イ母メ イヨメ イヨメ

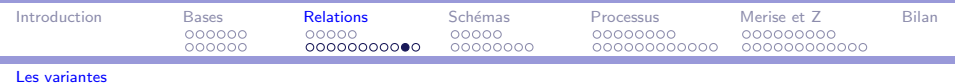

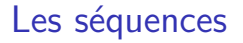

i

Opérateurs (suite)

► concaténation distribuée  $\cap$  / ss :

$$
= [X] \longrightarrow [X]
$$
  
\n
$$
\frac{\cap / \langle \rangle = \langle \rangle}{\sqrt{\langle \rangle = \langle \rangle}}
$$
  
\n
$$
\forall s : \text{seq } X \bullet \cap / \langle s \rangle = s
$$
  
\n
$$
\forall q, r : \text{seq}(\text{seq } X) \bullet \cap / (q \cap r) = (\cap / q) \cap (\cap / r)
$$

<span id="page-127-0"></span>э

イロメ イ母メ イヨメ イヨメー

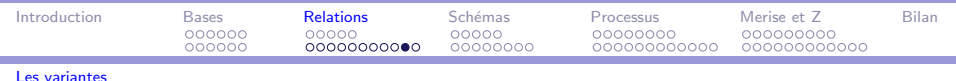

Opérateurs (suite)

- $\triangleright$  concaténation distribuée  $\widehat{\phantom{a}}$  / ss :
- $\triangleright$  compactage squash, filtrage  $\lceil$ , extraction  $\rceil$  :

<span id="page-128-0"></span>
$$
=[X] \longrightarrow \text{P.V}_1 \times \text{seq } X \rightarrow \text{seq } X
$$
\n
$$
-[-\text{seq } X \times P X \rightarrow \text{seq } X
$$
\nsquash : (N\_1 \twoheadrightarrow X) \rightarrow \text{seq } X\n
$$
\forall U : P N_1; s : \text{seq } X \bullet U \mid s = \text{squash}(U \triangleleft s)
$$
\n
$$
\forall s \text{seq } X; V : P X \bullet s \mid V = \text{squash}(s \triangleright V)
$$
\n
$$
\forall f : N_1 \twoheadrightarrow X \bullet \text{ squash } f = f \circ (\mu p : 1 \dots \# f \rightarrow \text{dom } f)
$$
\n
$$
p \circ \text{succ } \circ p^{\sim} \subseteq (-\leq -))
$$

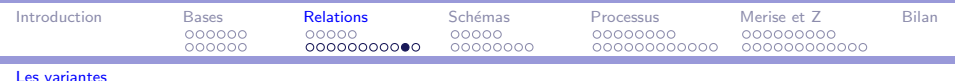

Opérateurs (suite)

- $\triangleright$  concaténation distribuée  $\widehat{\phantom{a}}$  / ss :
- **Compactage** squash, filtrage  $\lceil$ , extraction  $\rceil$  :
- $\blacktriangleright$  disjonction disjoint, partition partition :

Soit *I* un ensemble d'indices (sous-ensemble d'entiers).

$$
= [I, X] =
$$
\n
$$
\text{disjoint } \_ : P(I \to P X)
$$
\n
$$
= \text{partition } \_ : (I \to P X) \leftrightarrow P X
$$
\n
$$
\forall S : I \to P X; \ T : P X \bullet
$$
\n
$$
\text{(disjoint } S \Leftrightarrow (\forall i, j : \text{dom } S | i \neq j \bullet S(i) \cap S(j) = \emptyset)) \land
$$
\n
$$
\text{(S partition } T \Leftrightarrow \text{disjoint } S \land \bigcup \{i : \text{dom } S \bullet S(i)\} = T\text{))}
$$

<span id="page-129-0"></span> $\rightarrow$   $\oplus$   $\rightarrow$   $\rightarrow$   $\oplus$   $\rightarrow$   $\rightarrow$   $\oplus$   $\rightarrow$ 

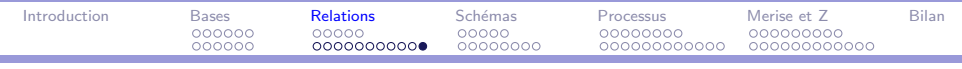

Les séquences

Exemples.

$$
\begin{aligned}\n& \bigcirc / \langle s, t \rangle = \langle a, b, c, d, e \rangle \\
\text{squash } \{2 \mapsto a, 12 \mapsto c, 5 \mapsto b\} = \\
& \{1 \mapsto a, 3 \mapsto c, 2 \mapsto b\} = \langle a, b, c \rangle \\
\text{disjoint } \langle s, t \rangle = \text{true} \\
& \langle s, t \rangle \text{ partition } \{a, b, c, d, e\} = \text{true}\n\end{aligned}
$$

<span id="page-130-0"></span> $299$ 

 $\equiv$ 

イロメ イ母メ イヨメ イヨメ

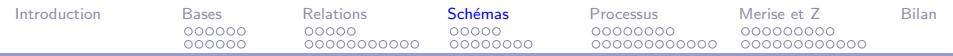

### Plan

### [Introduction](#page-1-0)

La notation  $Z$  : logique et théorie des ensembles

[La notation Z : relations binaires et variantes](#page-80-0)

### La notation Z : schémas

La méthode de développement

[Merise et Z](#page-190-0)

### [Bilan et extensions](#page-218-0)

### <span id="page-131-0"></span> $2990$ イロメ イ母メ イヨメ イヨメー э

### Méthodes formelles **MIAGE**

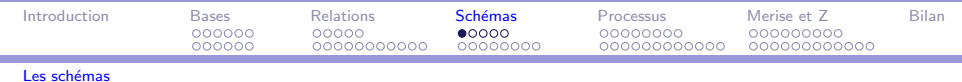

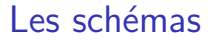

Unité de structuration en Z

<span id="page-132-0"></span>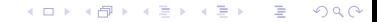

Méthodes formelles

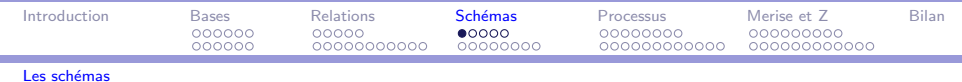

- Unité de structuration en Z
	- $\blacktriangleright$  déclarations

<span id="page-133-0"></span>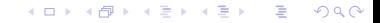

Méthodes formelles

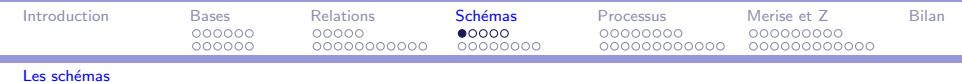

- Unité de structuration en Z
	- $\blacktriangleright$  déclarations
	- $\blacktriangleright$  prédicat

<span id="page-134-0"></span>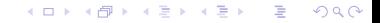

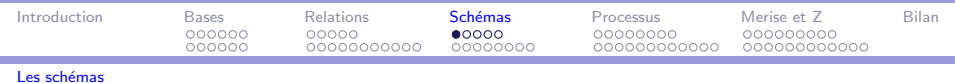

۳

- Unité de structuration en Z
	- $\blacktriangleright$  déclarations
	- $\blacktriangleright$  prédicat
- $\blacktriangleright$  graphique

```
nom_du_schéma_
variable<sub>1</sub> : TYPE<sub>1</sub>
variable<sub>n</sub>: TYPE_nprédicat
```
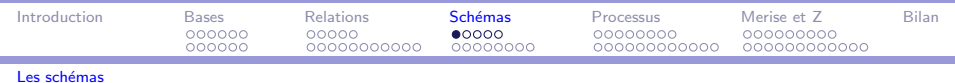

- Unité de structuration en Z
	- $\blacktriangleright$  déclarations
	- $\blacktriangleright$  prédicat
- $\blacktriangleright$  graphique
- $\rightharpoonup$  générique

```
nom_du_schéma[types paramètres]_
variable<sub>1</sub> : TYPE<sub>1</sub>
variable<sub>n</sub>: TYPE_nprédicat
```
<span id="page-136-0"></span>重

メタトメミトメミト

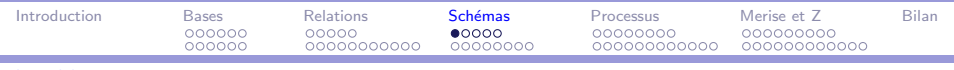

i

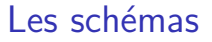

- Unité de structuration en Z
	- $\blacktriangleright$  déclarations
	- prédicat
- $\blacktriangleright$  graphique
- ► générique
- ► type de données

### <span id="page-137-0"></span>メラトメ ミトメ ミト  $\equiv$  $QQ$ 4. 17. 6.

Méthodes formelles

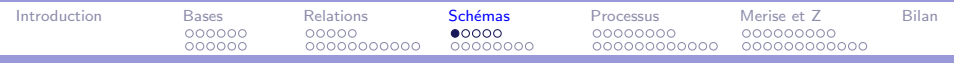

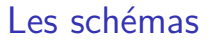

- ► Unité de structuration en Z
	- $\blacktriangleright$  déclarations
	- $\blacktriangleright$  prédicat
- $\blacktriangleright$  graphique
- $\blacktriangleright$  générique
- type de données
- Calcul : inclusion, renommage, opérations logiques, projection, tubage...

<span id="page-138-0"></span> $QQ$ **MIAGE** 

重

メ母 トメミ トメミ トー

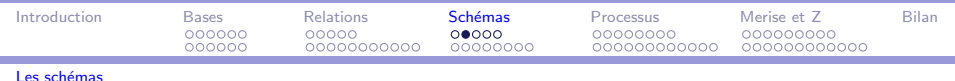

Déclarations contraintes par un prédicat

Classe effectif\_max : $N_1$  $élèves : P ETUDIANT$ 

 $\#$ élèves  $\leq$  effectif \_max

ou écrit autrement dans le format horizontal par

Classe  $\widehat{=}$  [effectif \_max :  $N_1$ ; élèves : P ETUDIANT |  $\#$ élèves < effectif\_max]

<span id="page-139-0"></span> $\mathbf{A} \oplus \mathbf{B}$  ,  $\mathbf{A} \oplus \mathbf{B}$  ,  $\mathbf{A} \oplus \mathbf{B}$  ,  $\mathbf{A}$ 

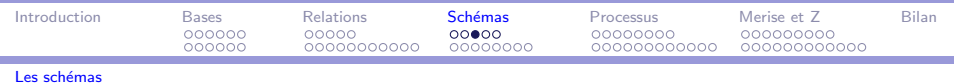

Pas de déclarations circulaires

ClasseNum  $numéros: PN<sub>1</sub>$ élèves : numéros  $\rightarrow$  ETUDIANT

les types sont définis

 $ClasseNum$  $numéros : PN_1$ élèves :  $N_1 \rightarrow$  ETUDIANT  $dom \acute{e}$ lèves = numéros

<span id="page-140-0"></span> $\equiv$ 

メラト メミトメミト

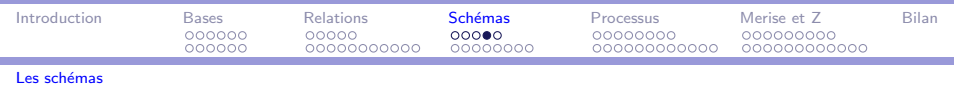

Un schéma sert de déclaration (Multiple) ou de prédicat (Pair)

 $\forall$ Multiple • y mod 2 = 0  $\Rightarrow$  Pair

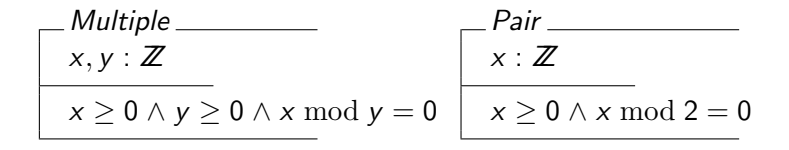

est équivalent à

$$
\forall x, y : Z \mid x \ge 0 \land y \ge 0 \bullet
$$
  
(x mod y = 0  $\land$  y mod 2 = 0)  $\Rightarrow$  x mod 2 = 0

<span id="page-141-0"></span> $\Box$   $\rightarrow$   $\land$   $\Box$   $\rightarrow$   $\land$   $\Box$   $\rightarrow$   $\land$   $\Box$   $\rightarrow$ 

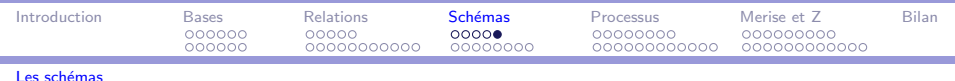

Un schéma décrit un type de données

 $cl: Classe$  $cl.$  effectif  $\_max$  (projection)

dont les instances sont des liaisons  $\theta$ Classe d'un type schéma

 $\left\langle \text{effectif\_max} : \mathbb{Z}, \text{éleves} : \mathbb{P} \text{ETUDIANT} \right\rangle$ 

<span id="page-142-0"></span>同 ▶ ( 三 ) ( 三 ) 。

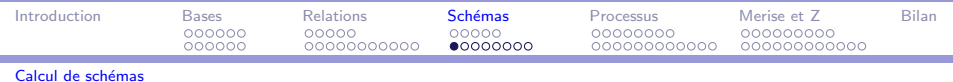

Calcul de schémas

Calcul de schémas

Soit

Ė

Etudiant<sub>\_\_\_\_\_\_\_</sub> nom: seq CHAR  $num : N_1$ #nom  $\leq 15$ 

<span id="page-143-0"></span> $\equiv$ 

イロメ イ押メ イヨメ イヨメー
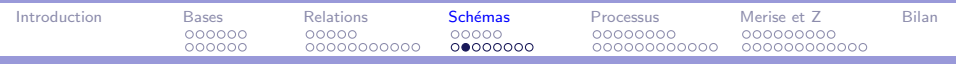

#### Calcul de schémas

EtudiantAdmin Etudiant adresse : seq CHAR  $\hat{a}$ ge : $N_1$  $\hat{a}$ ge  $\geq 10 \wedge \hat{a}$ ge  $\leq 85$  EtudiantAdmin nom : seq CHAR  $num : N_1$ adresse : seq CHAR  $\hat{a}$ ge : $N_1$ 

#nom  $≤ 15 \land$  $\hat{a}$ ge  $\geq 10 \land \hat{a}$ ge  $\leq 85$ 

#### ∢何 ▶ ∢ ヨ ▶ ∢ ヨ ▶ │ э  $\Omega$

Méthodes formelles **MIAGE** 

<span id="page-144-0"></span>

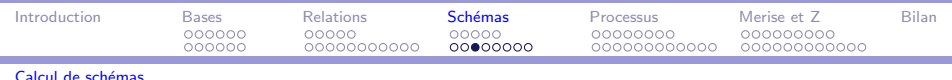

Une décoration est un suffixage de variables par une marque de ponctuation  $(','',?,!)$ .

Par exemple, le schéma Etudiant' est équivalent à :

| Etudiant'             |
|-----------------------|
| nom' : seq CHAR       |
| num' : N <sub>1</sub> |
| # nom' $\leq 15$      |

<span id="page-145-0"></span>→ (母)→ (ヨ)→ (ヨ)→

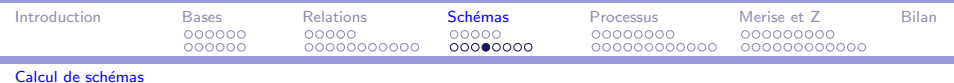

۰

 $\Delta$ Etudiant $\_\_$ Etudiant Etudiant'

 $\Delta$ Etudiant  $nom' : seq CHAR$  $num' : N_1$ nom: seq CHAR  $num: N_1$ #nom  $\leq 15 \wedge \#$ nom'  $\leq 15$ 

<span id="page-146-0"></span> $\equiv$ 

イロメ イ母メ イヨメ イヨメー

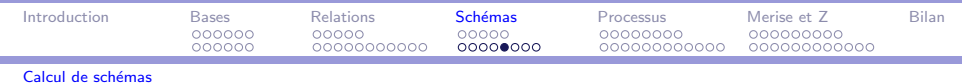

 $E$ Etudiant  $\Delta$ Etudiant

 $\theta$ Etudiant =  $\theta$ Etudiant'

$$
\begin{array}{l} \begin{array}{l} \equiv \textit{Etudiant} \\ \textit{nom}' : \textit{seq } \textit{CHAR} \\ \textit{num}' : \textit{N}_1 \\ \textit{nom} : \textit{seq } \textit{CHAR} \\ \textit{num} : \textit{N}_1 \\ \hline \textit{#nom} \leq 15 \land \textit{# nom}' \leq 15 \\ \textit{nom} = \textit{nom}' \land \textit{num} = \textit{num}' \end{array} \end{array}
$$

<span id="page-147-0"></span>イロメ イ団 メイモメ イモメー 毛

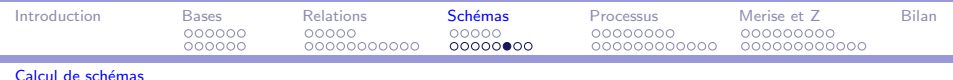

soient S et T des schémas.

- Opérateurs sur les déclarations
	- $\triangleright$  Projection déclarations : tuple S
	- Ajout déclarations  $D : S : D$
	- Masquage :  $S \setminus (v_1, v_2, ..., v_n)$
	- Projection :  $S \mid (v_1, v_2, ..., v_n)$
- <span id="page-148-0"></span>• Opérateurs sur les prédicats
	- Projection prédicat : pred  $S$
	- Ajout prédicat  $P : S | P$

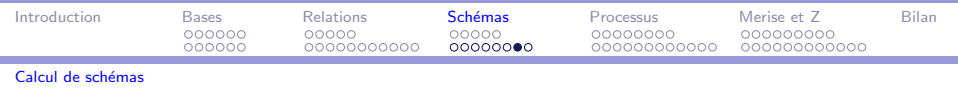

Ė

Renommage  $P : S[new_1/old_1, ..., new_n/old_n]$ 

#### <span id="page-149-0"></span>イロメ イ母メ イヨメ イヨメー  $2990$ э

Méthodes formelles **MIAGE** 

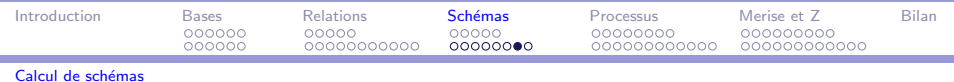

۳

- Renommage  $P : S[new_1/old_1, ..., new_n/old_n]$
- <span id="page-150-0"></span>▶ Opérateurs logiques ( $\land$ ,  $\lor$ ,  $\neg$ ,  $\Rightarrow$ ,  $\Leftrightarrow$ ) :

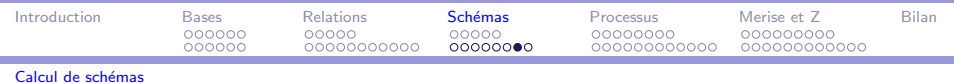

- Renommage  $P : S[new_1/old_1, ..., new_n/old_n]$
- <span id="page-151-0"></span>▶ Opérateurs logiques  $(\wedge, \vee, \neg, \Rightarrow, \Leftrightarrow)$ :
	- $\blacktriangleright$  fusion des déclarations

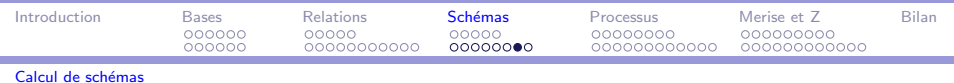

- Renommage  $P : S[new_1/old_1, ..., new_n/old_n]$
- <span id="page-152-0"></span>▶ Opérateurs logiques  $(\wedge, \vee, \neg, \Rightarrow, \Leftrightarrow)$ :
	- $\blacktriangleright$  fusion des déclarations
	- $\triangleright$  opération logique des prédicats

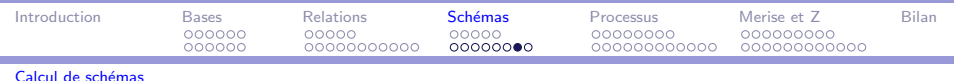

- Renommage  $P : S[new_1/old_1, ..., new_n/old_n]$
- ▶ Opérateurs logiques  $(\wedge, \vee, \neg, \Rightarrow, \Leftrightarrow)$ :
	- $\blacktriangleright$  fusion des déclarations
	- $\triangleright$  opération logique des prédicats
- ► Précondition : pre  $S \stackrel{\sim}{=} (\exists State'; y! : Y \bullet S)$

<span id="page-153-0"></span>∢ 何 ▶ ( ( 手 ) ( ( 手 ) ( )

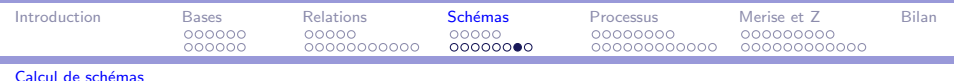

- Renommage  $P : S[new_1/old_1, ..., new_n/old_n]$
- ▶ Opérateurs logiques  $(\wedge, \vee, \neg, \Rightarrow, \Leftrightarrow)$ :
	- $\blacktriangleright$  fusion des déclarations
	- $\triangleright$  opération logique des prédicats
- Précondition : pre  $S \triangleq (\exists State'; y! : Y \cdot S)$
- $\triangleright$  Surcharge :  $S \oplus T \cong (S \land \neg \text{ pre } T) \lor T$

<span id="page-154-0"></span>→ イラン イヨン イラン

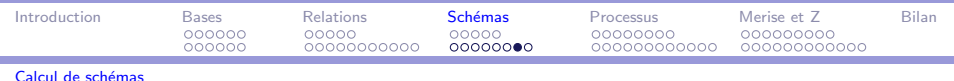

- Renommage  $P : S[new_1/old_1, ..., new_n/old_n]$
- ▶ Opérateurs logiques  $(\wedge, \vee, \neg, \Rightarrow, \Leftrightarrow)$ :
	- $\blacktriangleright$  fusion des déclarations
	- $\triangleright$  opération logique des prédicats
- Précondition : pre  $S \triangleq (\exists State'; y! : Y \cdot S)$
- $\triangleright$  Surcharge :  $S \oplus T \cong (S \land \neg \text{ pre } T) \lor T$
- $\blacktriangleright$  Composition :  $S_{9}$   $\tau$  (application séquentielle)

<span id="page-155-0"></span>→ イラン イヨン イラン

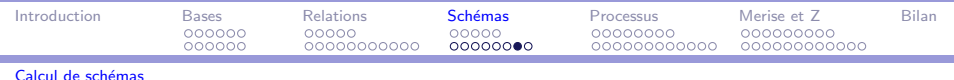

- Renommage  $P : S[new_1/old_1, ..., new_n/old_n]$
- ▶ Opérateurs logiques  $(\wedge, \vee, \neg, \Rightarrow, \Leftrightarrow)$ :
	- $\blacktriangleright$  fusion des déclarations
	- $\triangleright$  opération logique des prédicats
- Précondition : pre  $S \triangleq (\exists State'; y! : Y \cdot S)$
- $\triangleright$  Surcharge :  $S \oplus T \cong (S \land \neg \text{ pre } T) \lor T$
- $\blacktriangleright$  Composition :  $S_{9}$   $\tau$  (application séquentielle)
- $\triangleright$  Tubage :  $S \gg T$  (les sorties de l'un entrent dans l'autre)

<span id="page-156-0"></span>→ イラン イヨン イヨン ニヨ

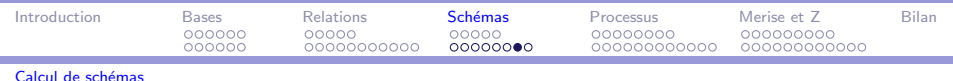

- Renommage  $P : S[new_1/old_1, ..., new_n/old_n]$
- ▶ Opérateurs logiques  $(\wedge, \vee, \neg, \Rightarrow, \Leftrightarrow)$ :
	- $\blacktriangleright$  fusion des déclarations
	- $\triangleright$  opération logique des prédicats
- Précondition : pre  $S \triangleq (\exists State'; y! : Y \cdot S)$
- $\triangleright$  Surcharge :  $S \oplus T \cong (S \land \neg \text{ pre } T) \lor T$
- $\blacktriangleright$  Composition :  $S_{9}$   $\tau$  (application séquentielle)
- $\triangleright$  Tubage :  $S \gg T$  (les sorties de l'un entrent dans l'autre)

 $++$  Détails et exemples : [\[AV01\]](#page-14-0), chapitre 3, section 2

<span id="page-157-0"></span>スタンスミンスミン ミ

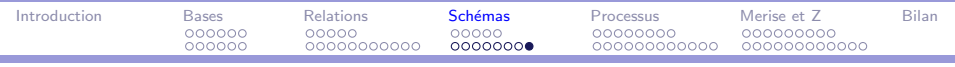

i

En résumé

 $7 =$ 

# Logique des prédicats Théorie des ensembles

**<何> <ミ> <ミ>**  $\Omega$ 

Méthodes formelles

<span id="page-158-0"></span>**MIAGE** 

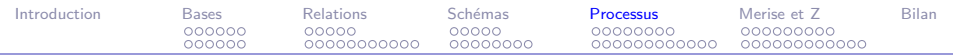

#### Plan

#### [Introduction](#page-1-0)

La notation  $Z$  : logique et théorie des ensembles

[La notation Z : relations binaires et variantes](#page-80-0)

 $L$ a notation  $Z$  : schémas

#### La méthode de développement

[Merise et Z](#page-190-0)

#### [Bilan et extensions](#page-218-0)

#### <span id="page-159-0"></span> $2990$ イロメ イ何メ イヨメ イヨメ э

Méthodes formelles **MIAGE** 

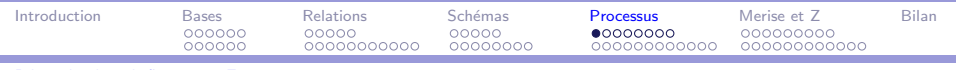

#### Démarche de spécification en Z

۰

### Démarche de spécification en Z

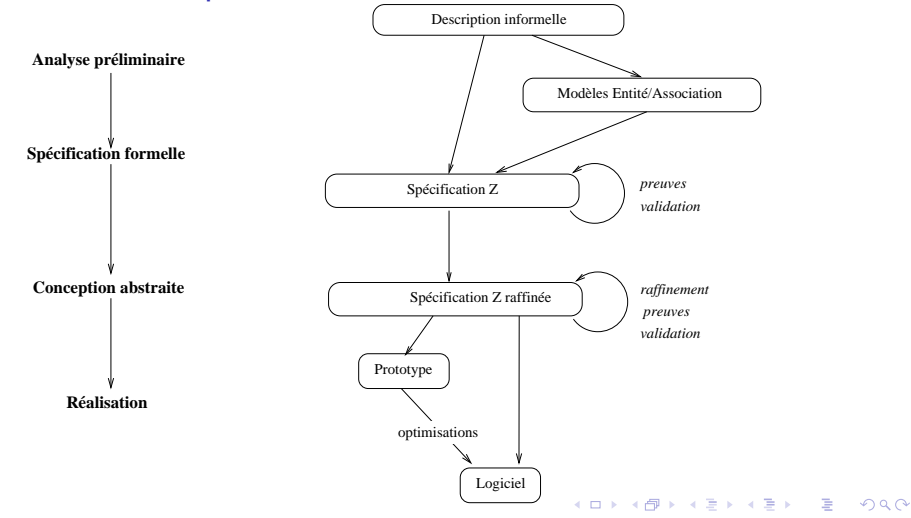

<span id="page-160-0"></span>Méthodes formelles **MIAGE** 

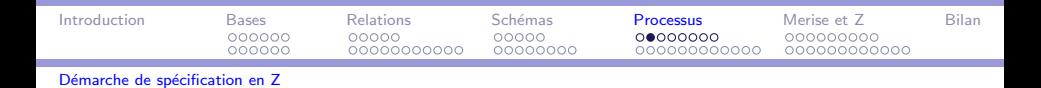

Démarche de spécification en Z

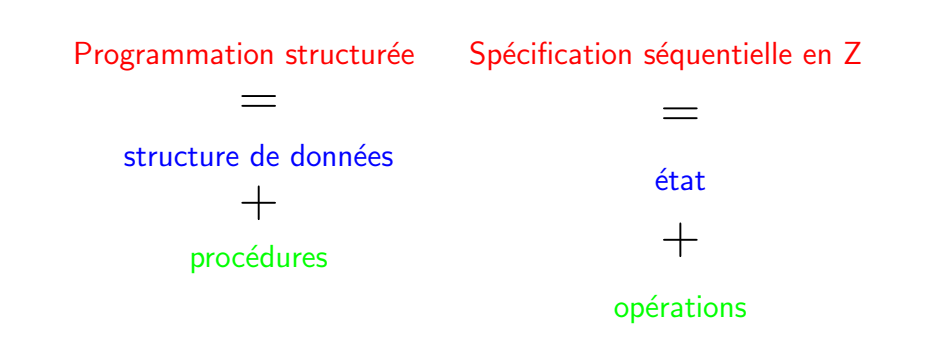

Méthodes formelles

<span id="page-161-0"></span> $2990$ **MIAGE** 

Þ

∢ロト (何) (ヨ) (ヨ)

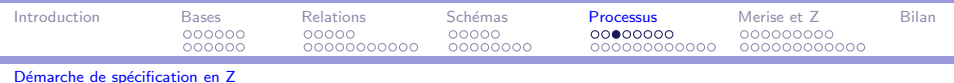

#### Schémas utilisés

Schéma d'état

Etudiant nom: seq CHAR  $num: N_1$ #nom  $\leq 15$ 

Schéma d'opération (décorations)

 $ChangeNom$ <sub>\_\_\_\_\_\_</sub>  $\Delta$ *Etudiant* nom? : seq CHAR #nom?  $\leq 15 \wedge$  nom' = nom?  $\wedge$  num = num'

<span id="page-162-0"></span>E

 $\sqrt{2}$  )  $\sqrt{2}$  )  $\sqrt{2}$ 

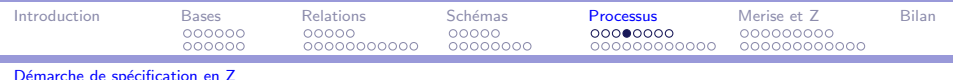

# Schémas utilisés

Variantes pour l'état initial et les préconditions.

Etudiant' nom' =  $\langle \rangle$ 

pre ChangeNom<sub>\_\_\_</sub> Etudiant nom? : seq CHAR #nom?  $< 15$ 

<span id="page-163-0"></span>K ロ ▶ K @ ▶ K 할 ▶ K 할 ▶ ... 할 ... 900

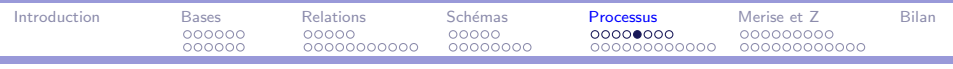

#### Démarche de spécification en Z

# Les éléments d'une spécification  $Z(1/2)$

- $\triangleright$  Définitions de types
	- $\blacktriangleright$  de base
	- libres (énuméré ou union de types)
	- construits par les opérateurs de types
- $\triangleright$  Déclarations globales
	- $\triangleright$  Constantes
	- $\blacktriangleright$  Variables
		- variables globales typées
		- $\triangleright$  contraintes (définition axiomatique)
	- $\triangleright$  Opérateurs ou relations par définition axiomatique et/ou génériques
		- $\blacktriangleright$  relations
		- $\blacktriangleright$  fonctions
		- opérations

<span id="page-164-0"></span>

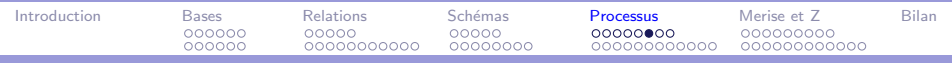

#### Démarche de spécification en Z

# Les éléments d'une spécification  $Z(2/2)$

- $\triangleright$  Déclarations de schémas.
	- Etat ou partie de l'état du système.
	- ► Schéma de l'état initial du système.
	- Opération ou partie d'opérations accédant ou modifiant l'état du système.
	- Schémas des pré-conditions des opérations.
	- $\triangleright$  Schémas de raffinement.
- $\blacktriangleright$  Preuves
	- Obligations de preuve (état initial, conservation de l'invariant, pré-conditions).
	- Démontrations de propriétés (théorèmes).
	- Démontrations de validité du raffinement.

<span id="page-165-0"></span>AD > ( E > ( E > )

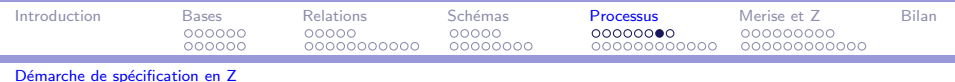

# Organisation d'une spécification Z

La spécification Z est organisée de la façon suivante :

- 1. Les déclarations globales
	- $\triangleright$  de types de base et de types libres,
	- constantes, variables et fonctions.
- 2. Les types utilisateur : construits, schémas
- 3. Un schéma d'état.
- 4. Un schéma initial.
- 5. Des schémas d'opérations
- 6. Des schémas de précondition
- 7. Des théorèmes et des preuves.
- <span id="page-166-0"></span>8 Le raffinement

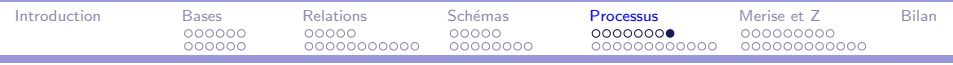

#### Démarche de spécification en Z

#### Des exemples d'illustration

- $\blacktriangleright$  Hôpital
	- > Spécification de l'état
	- ▶ Spécification des opérations
	- Obligations de preuve (état initial, préconditions)
	- $\blacktriangleright$  Raffinage
- $++$  voir [AV01], chapitre 3
	- $\blacktriangleright$  Facturation
		- > Spécification de l'état
		- > Spécification des opérations
		- Obligations de preuve (état initial, préconditions)

 $++$  voir [AV01], chapitre 4

<span id="page-167-0"></span>∢何 ▶ ∢ ヨ ▶ ∢ ヨ ▶ │

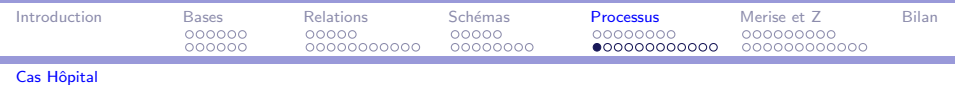

Cas Hôpital - Etat

 $[PATHNT]$  $MAX \cong 20$ 

SalleAttenteHôpital patients: seq PATIENT # patients  $\leq$  MAX  $\forall i, j : 1 \dots \text{#paths} \mid i \neq j \bullet patients(i) \neq patients(j)$ 

Méthodes formelles

<span id="page-168-0"></span> $QQ$ **MIAGE** 

э

→ イラン イヨン イラン

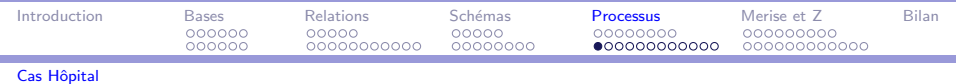

Cas Hôpital - Etat

Ftat initial

InitSalleAttenteHôpital SalleAttenteHôpital patients =  $\langle \rangle$ 

Preuve de l'existence d'un état initial ∃SalleAttenteHôpital • InitSalleAttenteHôpital

<span id="page-169-0"></span>э

メ 何 ト メ ヨ ト メ ヨ トー

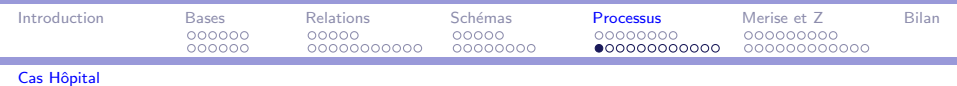

# Cas Hôpital - Etat

ī

Preuve état initial

| 0                                     | $\exists$ patients': seq PATHENT • # patients' ≤ MAX           |                                            |
|---------------------------------------|----------------------------------------------------------------|--------------------------------------------|
| ∧ (∀i, j : 1 .. # patients'   i ≠ j • |                                                                |                                            |
| 0                                     | 0                                                              |                                            |
| 1                                     | $\# \langle$ < MAX ∧ (∀i, j : 1 .. #⟩   i ≠ j • ⟨⟩(i) ≠ ⟨⟩(j)) |                                            |
| 2                                     | 0 ≤ MAX ∧ (∀i, j : 1 .. 0   i ≠ j • ⟨⟩(i) ≠ ⟨⟩(j))             |                                            |
| 3                                     | 0 ≤ MAX                                                        | [∧-elimination]                            |
| 3.1                                   | 0 ≤ 20                                                         | [par substitution de MAX]                  |
| 3.2                                   | true                                                           | [se déduit par ≤]                          |
| 4                                     | ∀i, j : 1 .. 0   i ≠ j • ⟨⟩(i) ≠ ⟨⟩(j)                         | [∧-elimination]                            |
| 4.1                                   | true                                                           | [1 .. 0 est l'ensemble vide, tautological] |
| 5                                     | true                                                           | [∧-introduction]                           |

<span id="page-170-0"></span>Þ

イロメ イ母メ イヨメ イヨメ

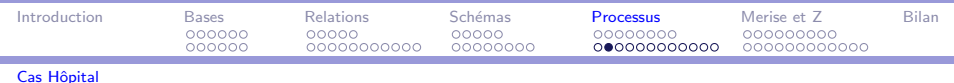

Cas Hôpital - Opérations en mise-à-jour

Arrivée \_\_\_\_\_ ∆SalleAttenteHôpital p?: PATIENT patients' = patients  $\cap$   $\langle p? \rangle$ #patients < MAX  $\land \forall i : 1$ .. #patients • patients(i)  $\neq p$ ?

<span id="page-171-0"></span>Sortie <sub>——</sub> ∆SalleAttenteHôpital  $p!$ : PATIENT patients =  $\langle p! \rangle$   $\cap$  patients' patients  $\neq \langle \rangle$  $\exists$   $\rightarrow$   $\exists$   $\rightarrow$   $\rightarrow$   $\exists$   $\rightarrow$   $\rightarrow$   $\exists$   $\rightarrow$ 

Méthodes formelles

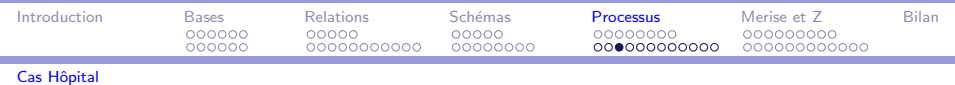

#### Cas Hôpital - Opérations en consultation

EnAttente **ESalleAttenteHôpital**  $n! : N$  $n! = # patients$ 

Sorties ∆SalleAttenteHôpital p!: PATIENT  $n$ ? : $N_1$  $n? < # patients$  $\exists$ sa<sub>1</sub> : seq PATIENT  $\mid \#$ sa<sub>1</sub> = n? - 1 • patients =  $sa_1 \cap \langle p! \rangle \cap patients'$ 

<span id="page-172-0"></span> $\eta$ an **MIAGE** 

 $\equiv$ 

イロト イ母 トイヨ トイヨ トー

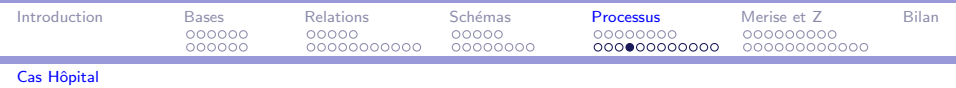

# Cas Hôpital - précondition

Préservation de l'invariant dans les opérations. ∃SalleAttenteHôpital'; sorties! • SchémaOp.

Application à l'opération Arrivée

 $\mathop{\text{pre}}$  Arrivée  $\widehat{=}\ \exists \mathsf{Salle}$ Attente $\mathsf{H\hat{o}p}$ ital $'$  • Arrivée

<span id="page-173-0"></span>pre Arrivée `<br>SalleAttenteHôpital p? : PATIENT  $\exists$ SalleAttenteHôpital'  $\bullet$  (patients'  $=$  patients  $\widehat{\phantom{a}}\,(p?)\wedge p$ # patients < MAX ∧ ( $\forall i : 1$ .. # patients • patients( $i$ ) ≠ p?))

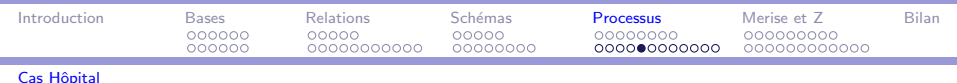

La démonstration se fait en remplaçant les schémas par leurs déclarations et leurs prédicats.

<span id="page-174-0"></span> $preArrive$ SalleAttenteHôpital p?: PATIENT  $\exists$ patients': seq PATIENT  $\bullet$  (#patients' < MAX  $\wedge$  $(\forall i, j : 1 \dots \# \text{patients}' \mid i \neq j \bullet \text{ patients}'(i) \neq \text{patients}'(i))$ )  $\wedge$ (patients' = patients  $\cap$   $\langle p? \rangle \wedge$ #patients < MAX ∧ ( $\forall i : 1$ .. #patients • patients(i) ≠ p?))

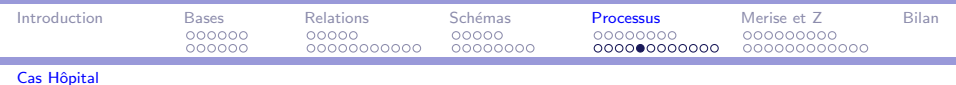

Puis en substituant progressivement les variables décorées par ' par des valeurs non décorées par ' et les sorties par leur valeur.

<span id="page-175-0"></span>
$$
\begin{array}{l} \text{ \quad \quad \quad }\text{ \quad \quad }\\ \text{ \quad \quad }\\ \text{ \quad \
$$

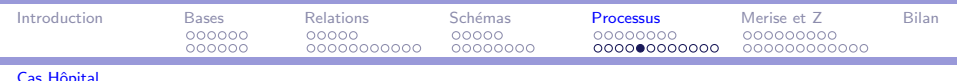

Par distributivité de  $#$  sur  $\cap$  le schéma se simplifie en

<span id="page-176-0"></span>
$$
\begin{array}{l} \text{ \quad \quad \quad }\text{ \quad \quad }\\ \text{ \quad \quad }\\ \text{ \quad \
$$

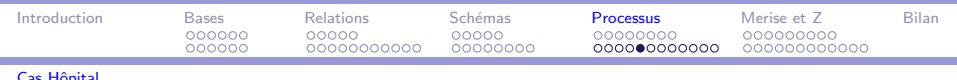

Par définition de  $#$ , nous avons

```
pre Arrivée \_\_\_\_\_\_\SalleAttenteHôpital
p?: PATIENT
((\#paths + 1) \le MAX \wedge(\forall i, j : 1 \dots (\# \text{patients} + 1) | i \neq j \bullet(\text{patients} \cap \langle p? \rangle)(i) \neq (\text{patients} \cap \langle p? \rangle)(j)) \wedge#patients < MAX \land (\forall i : 1 \dots#patients • patients(i) \neq p?)
```
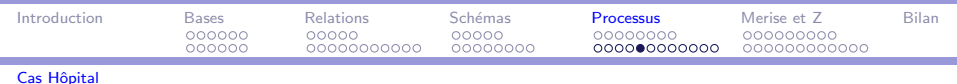

Par application de  $-1$  sur chaque membre de l'égalité, et par commutativité de ∧, nous obtenons

<span id="page-178-0"></span> $preArrive$ e SalleAttenteHôpital p?: PATIENT #patients  $\leq$  MAX  $-1 \wedge$  #patients  $\leq$  MAX  $\wedge$  $(\forall i, j : 1 \dots (\# \text{patients} + 1) | i \neq j \bullet$  $(\text{patients} \cap \langle p? \rangle)(i) \neq (\text{patients} \cap \langle p? \rangle)(j)) \wedge$  $(\forall i : 1 \dots \# \text{patients} \bullet \text{ patients}(i) \neq p?)$ 

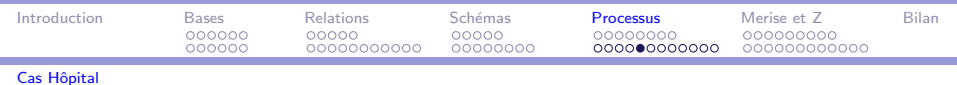

Par définition de  $\leq$  et application de P<sub>27</sub>, nous simplifions le schéma en

<span id="page-179-0"></span>pre Arrivée \_\_\_\_\_\_ SalleAttenteHôpital<br>p? : PATIENT # patients  $<$  MAX  $\land$  $(\forall i, j : 1 \dots (\# \text{patients} + 1) | i \neq j \bullet$  $(\text{patients} \cap \langle p? \rangle)(i) \neq (\text{patients} \cap \langle p? \rangle)(j)) \wedge$  $(\forall i : 1 \dots \#$  patients  $\bullet$  patients(i)  $\neq p$ ?)
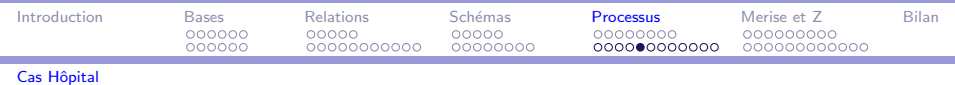

#### Cas Hôpital - preuve de la précondition

Nous nous intéressons maintenant à la propriété d'unicité du patient dans la salle. Pour cela nous avons besoin de deux lemmes.

lemme 1 (ordre) Les premiers termes d'une concaténation de séquence sont ceux de la première séquence :  $\forall s, t : \text{seq } X \bullet \forall i : 1 \dots \# s \bullet (s \cap t) i = s$  i

<span id="page-180-0"></span>lemme 2 Un prédicat lié à un intervalle peut être découpé en une conjonction du prédicat sur des sous-intervalles :  $\forall x: 1 \dots n+1 \bullet P(x) \Leftrightarrow ((\forall x: 1 \dots n \bullet P(x)) \land P(n+1))$ 

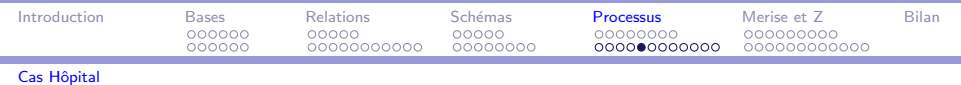

Cas Hôpital - preuve de la précondition

Ce dernier point se simplifie dans le schéma de précondition.

$$
\begin{array}{ll}\n\text{pre Arrivée } & \\
\hline\n\text{SalleAttenteHôpital} \\
p? : \text{PATHNT} \\
\hline\n\text{#patients} < \text{MAX} \land (\forall i : 1 \dots \text{#patients} \cdot \text{patients}(i) \neq p?)\n\end{array}
$$

<span id="page-181-0"></span>

ī

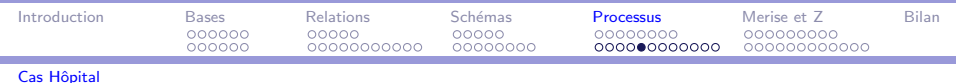

Cas Hôpital - preuve de la précondition

Ce dernier point se simplifie dans le schéma de précondition.

 $pre$  Arrivée SalleAttenteHôpital<br>p? : PATIENT #patients < MAX  $\land$  ( $\forall i$  : 1.. #patients • patients(i)  $\neq$  p?)

 $\Rightarrow$  utilité des outils!

<span id="page-182-0"></span>(何) イミン イミン

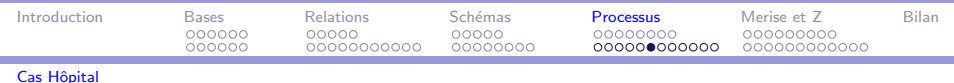

#### Cas Hôpital - Robustesse

La précondition d'une opération robuste est true.

 $\Rightarrow$  prévoir les cas d'erreur

Une manière de procéder consiste à étudier chaque cas normal et chaque cas d'erreur.

 $MESSAGE ::= Autorisé | Refusé)$ 

MessagePossible  $\hat{=}$  [msg! : MESSAGE | msg!  $=$  Autorisé]

ArrivéeRobuste  $\hat{=}$  (Arrivée  $\wedge$  MessagePossible) ∨ Arrivéelmpossible

<span id="page-183-0"></span>同 ▶ イヨ ▶ イヨ ▶ │

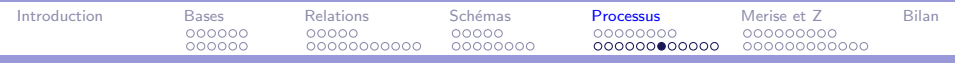

Cas Hôpital

Cas Hôpital - Robustesse

Arrivéelmpossible \_\_ **ESalleAttenteHôpital** p?: PATIENT msg!: MESSAGE  $msg! = Refus\acute{e}$ #patients =  $MAX \lor \exists i : 1$ ..#patients • patients(i) = p?

Exercice : vérifier que la précondition est vraie.

<span id="page-184-0"></span> $\Omega$ **MIAGE** 

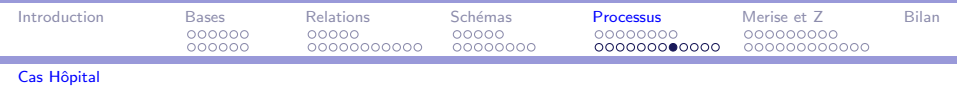

#### Cas Hôpital - Raffinage

Deux types de raffinage sont distingués en  $Z$  :

- ► Le raffinage des opérations. Les structures de contrôle du langage de programmation cible sont introduites progressivement, e.g.séquences, conditionnelles, itérations pour la programmation impérative.
- ▶ Le raffinage des données. Les structures de données du langage de programmation cible sont introduites progressivement, e.g.structures, tableaux, pointeurs pour la programmation impérative.

<span id="page-185-0"></span>∢ 何 ▶ 《 手 》 《 手 》 …

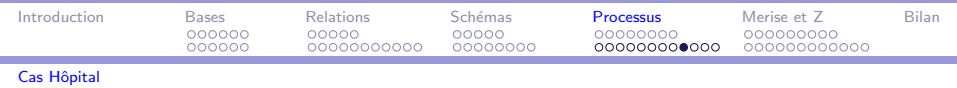

#### Cas Hôpital - Raffinage de données

La file est "implantée" par un tableau avec des pointeurs. En Z, un tableau se représente par une séquence (!!).

<span id="page-186-0"></span>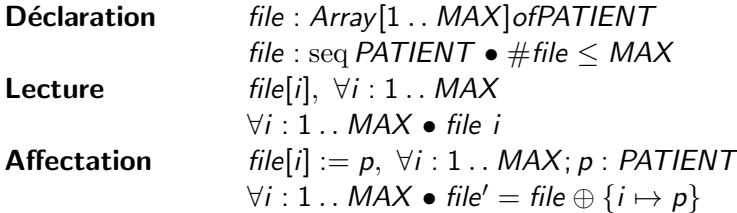

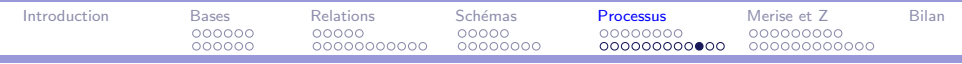

Ajout

Cas Hôpital

#### Cas Hôpital - Raffinage

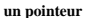

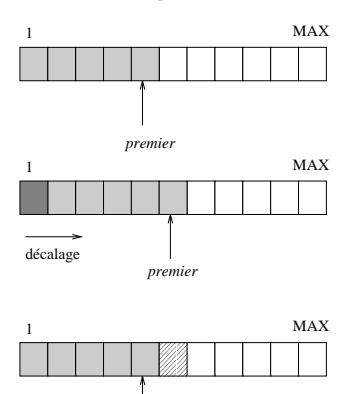

premier

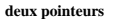

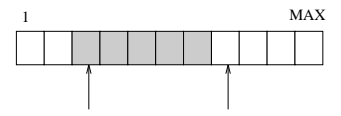

<span id="page-187-0"></span>queue

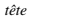

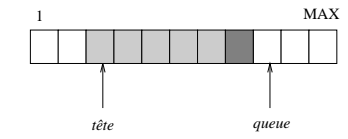

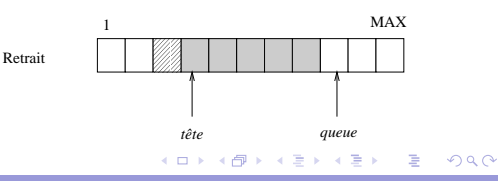

Méthodes formelles

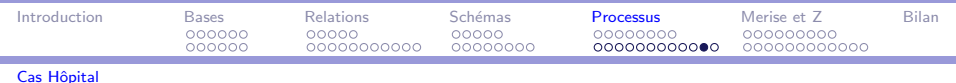

#### Cas Hôpital - Raffinage

SalleAttenteHôpital <sub>—</sub> patients : seq PATIENT

 $#$ patients  $\leq$  MAX

 $\forall i, j : 1 \dots \text{\#paths} \mid i \neq j \bullet \text{ patients}(i) \neq \text{patients}(j)$ 

SalleConcret file : seq PATIENT premier : N  $#$  file  $≤$  MAX  $∧$  premier  $≤$  MAX  $\forall i, j : 1 \dots$  premier  $|i \neq j \bullet \text{ file}(i) \neq \text{file}(j)$ 

<span id="page-188-0"></span> $\mathcal{A} \oplus \mathcal{B} \rightarrow \mathcal{A} \oplus \mathcal{B} \rightarrow \mathcal{A} \oplus \mathcal{B}$ 

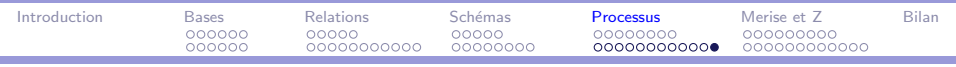

Cas Hôpital

#### Cas Hôpital - Raffinage

Abs SalleAttenteHôpital **SalleConcret** 

idem pour les opérations

La suite de raffinage établit l'implantation (prouvée) finale.

Preuves et détails : voir [AV01], chapitre 3, section 7

<span id="page-189-0"></span>メ 何 メ メ ヨ メ ス ヨ メー

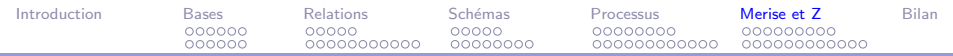

#### Plan

#### [Introduction](#page-1-0)

La notation  $Z$  : logique et théorie des ensembles

[La notation Z : relations binaires et variantes](#page-80-0)

 $L$ a notation  $Z$  : schémas

La méthode de développement

#### [Merise et Z](#page-190-0)

[Bilan et extensions](#page-218-0)

#### <span id="page-190-0"></span> $2990$ イロメ イ母メ イヨメ イヨメー э

#### Méthodes formelles **MIAGE**

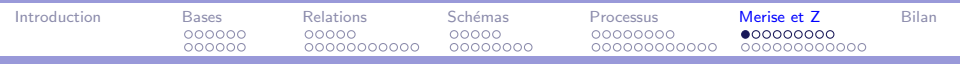

#### Retour sur la démarche de spécification  $1/2$

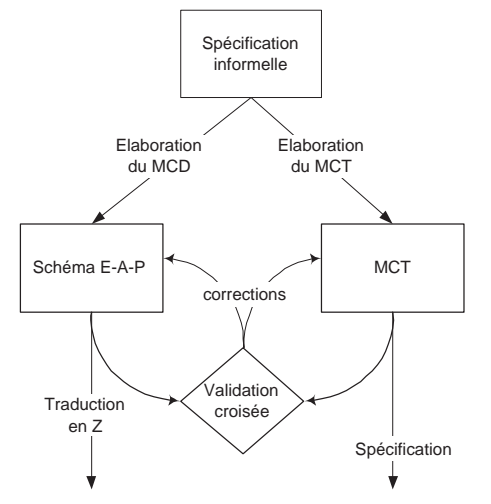

Méthodes formelles **MIAGE** 

<span id="page-191-0"></span>э

イロメ イ母メ イヨメ イヨメー

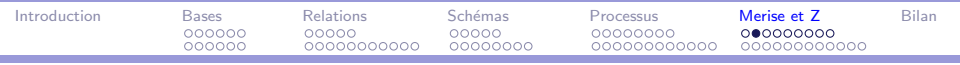

#### Retour sur la démarche de spécification  $2/2$

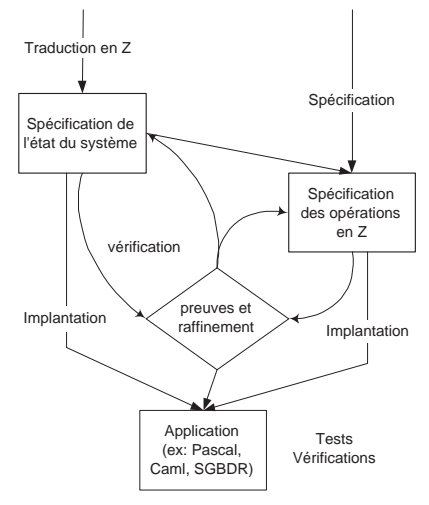

Méthodes formelles **MIAGE** 

<span id="page-192-0"></span> $2990$ 

 $\equiv$ 

イロメ イ母メ イヨメ イヨメー

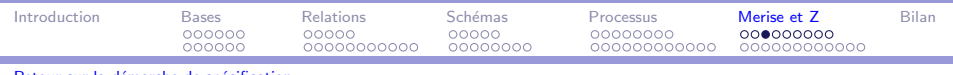

#### Traduction du formalisme E-A-P en Z

Plusieurs variantes sont possibles, seule la traduction principale est présentée ici.

- $\blacktriangleright$  Traduction d'un type d'entité
- $\blacktriangleright$  Traduction d'un type d'association
- $\triangleright$  Optimisations

 $\Rightarrow$  Détails et exemples : [\[AV01\]](#page-14-0), chapitre 5, section 2

<span id="page-193-0"></span>∢何 ▶ ∢ ヨ ▶ ∢ ヨ ▶

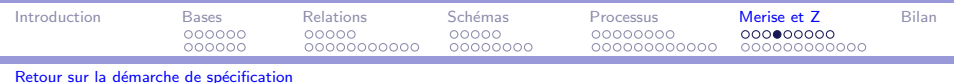

#### Traduction d'un type d'entité en Z

Un TE = un schéma Z pour les données non clé + une fonction

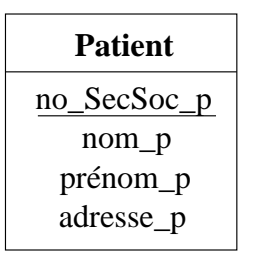

Patient T<sub>2</sub> nom\_p: STRING prénom\_p: STRING adresse\_p: STRING

$$
\begin{array}{l} \_ \textit{PatientExt2} \\ \textit{no\_SecSoc\_p : N \rightarrow \textit{Patient} T2} \end{array}
$$

イ何 トイヨ トイヨ トー

identifiant du TE

<span id="page-194-0"></span>重

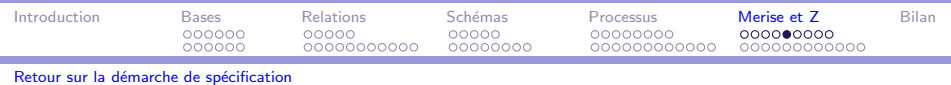

#### Traduction d'un TA en Z

- $\triangleright$  Identifiant  $\Rightarrow$  inclusion des extensions de TF
- $\triangleright$  Porteur d'informations  $\Rightarrow$  représentation similaire au TE pour le TA
	- $\blacktriangleright$  une seule propriété : pas de TA explicite
	- $\blacktriangleright$  plusieurs propriétés
- $\blacktriangleright$  Arité
	- $\blacktriangleright$  binaire : relation  $\zeta$  ou variante
	- **P** n-aire  $(n > 2)$ : produit cartésien
- $\triangleright$  Cardinalités : prédicats, simplifications possibles pour les TA binaires
- $\triangleright$  Association d'association  $\Rightarrow$  personnaliser d'abord puis cas normal

<span id="page-195-0"></span>∢何 ▶ ∢ ヨ ▶ ∢ ヨ ▶ │

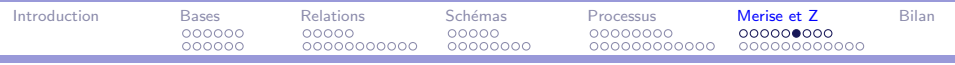

#### Traduction d'un TA binaire non porteur en Z

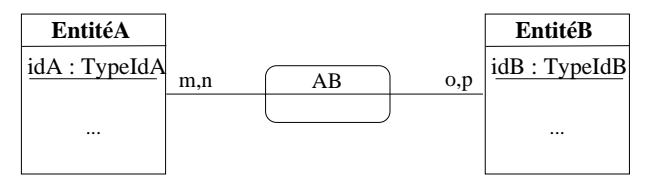

ABExt EntitéAExt **Entité BExt** assoc<sub>AB</sub>: TypeIdA  $\leftrightarrow_{gen}$  TypeIdB dom assoc<sub>AB</sub>  $\subset$  dom idA  $\wedge$  ran assoc<sub>AB</sub>  $\subset$  dom idB

<span id="page-196-0"></span>э

イロメ イ押メ イヨメ イヨメー

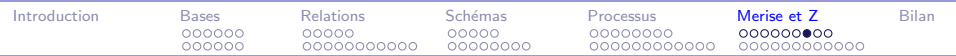

## Traduction d'un TA binaire (cardinalités)  $1/2$

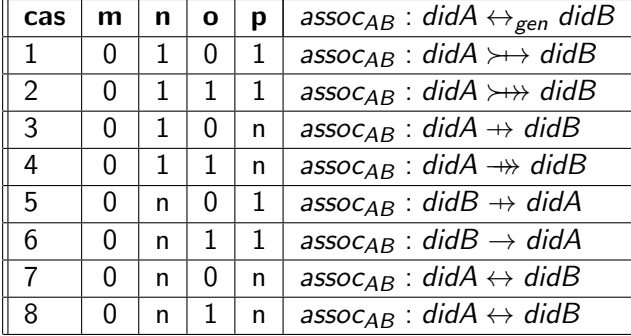

Méthodes formelles **MIAGE** 

<span id="page-197-0"></span> $QQ$ 

э

イロメ イ母メ イヨメ イヨメ

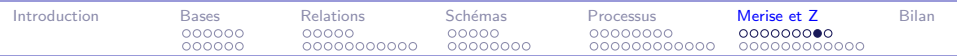

### Traduction d'un TA binaire (cardinalités)  $2/2$

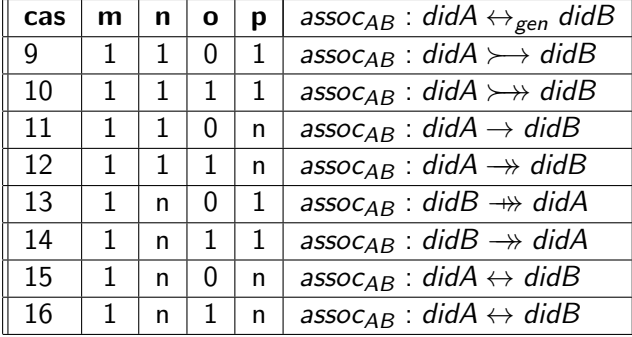

Méthodes formelles **MIAGE** 

<span id="page-198-0"></span> $QQ$ 

э

イロメ イ母メ イヨメ イヨメ

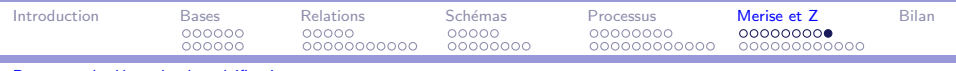

#### Traduction d'un TA binaire porteur en Z

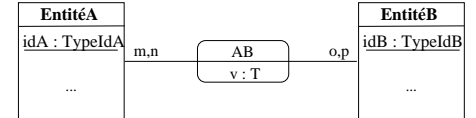

ABExt **Entité AExt Entité BExt**  $assoc_{AB}$ : (TypeldA  $\leftrightarrow_{gen}$  TypeldB) prop<sub>AB</sub>:  $(TypeldA \times TypeIdB) \rightarrow ABT$  $\text{dom} \textit{assoc}_{AB} \subseteq \text{dom} \textit{idA} \wedge \text{ran} \textit{assoc}_{AB} \subseteq \text{dom} \textit{idB}$ dom  $prop_{AB} = assoc_{AB}$ 

<span id="page-199-0"></span> $\equiv$ 

イ何 トイヨ トイヨ トー

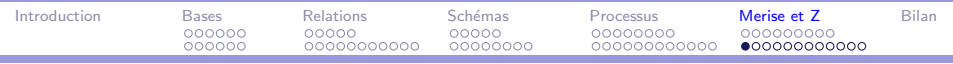

Traduction E-A-P en Z (exemple)

 $[STRING]$ 

 $PatternT$ <sub>\_\_\_\_\_\_\_\_\_</sub> nom\_p : STRING<br>prénom\_p : STRING adresse\_p: STRING

PatientExt \_\_\_\_\_\_\_\_\_\_\_\_\_  $no\_SecSoc_p : N \rightarrow Patient$ 

Méthodes formelles

<span id="page-200-0"></span> $\Omega$ **MIAGE** 

 $\Box$  >  $\Diamond$  +  $\Diamond$  +  $\Diamond$  +  $\Box$  +  $\Diamond$  +  $\Box$  +  $\Box$ 

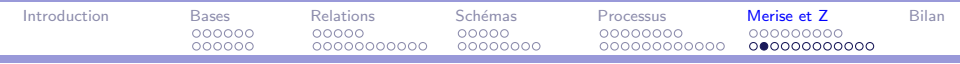

#### Traduction E-A-P en Z (exemple)

nom\_s: STRING localisation\_s: STRING  $nb$ <sub>-places</sub>  $\leq$   $N$ 

$$
\begin{array}{c}\n\text{SalleExt}\n\\ \n\text{no\_s}:\mathbf{N} \rightarrow \text{SalleT}\n\end{array}
$$

Méthodes formelles

<span id="page-201-0"></span> $QQ$ **MIAGE** 

э

イロト イ母 トイヨ トイヨ トー

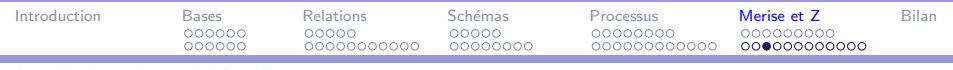

#### Traduction E-A-P en Z

Attente normaleT num ordre  $an:N$ 

```
Attente normaleExt
PatientExt
SalleExt
attente _normale :N \rightarrow Nprop attente normale : (N \times N) \rightarrow Attente normale T
dom attente_normale \subseteq dom no_SecSoc_p \wedgeran attente_normale \subseteq dom no_s \wedgedom prop attente normale = attente normale
```
<span id="page-202-0"></span>Il s'agit bien d'une f[o](#page-203-0)nction partielle no SecSoc p +> no [s](#page-201-0)[.](#page-202-0) a> az > az > z > ose

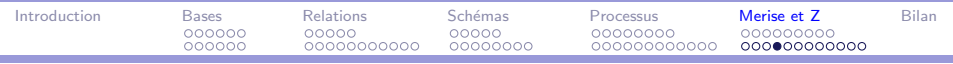

## Traduction E-A-P en Z (exemple)

 $U$ rgence $T_{-}$ num ordre  $u : N$ 

```
UrgenceExt
PatientExt
SalleFxt
urgence : N \rightarrow Nprop_urgence : (N \times N) \rightarrow Urgence T
dom urgence \subseteq dom no SecSoc p \wedgeran urgence \subset dom no_s \wedgedom prop_urgence = urgence
```
<span id="page-203-0"></span>Il s'agit bien d'une fonction partielle *no\_SecSoc\_p*  $\rightarrow$  *no\_s*  $\Omega$ 

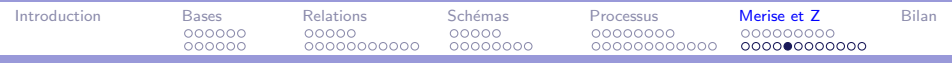

Traduction E-A-P en Z (exemple)

Système global

Hôpital Attente\_normaleExt UrgenceExt dom attente\_normale  $\cap$  dom urgence =  $\emptyset$ 

> メタト メミト メミト  $QQ$

Méthodes formelles

<span id="page-204-0"></span>**MIAGE** 

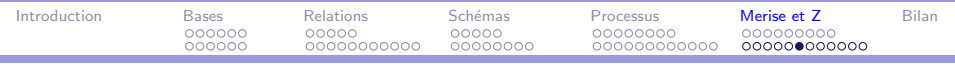

### Traduction E-A-P en Z (optimisations)

Les optimisations suivantes peuvent être appliquées.

 $\triangleright$  Suppression des schémas mono-variable

<span id="page-205-0"></span>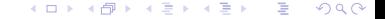

Méthodes formelles **MIAGE** 

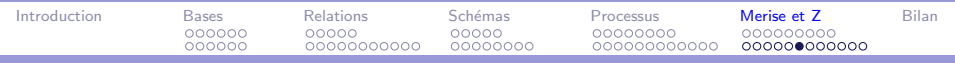

## Traduction E-A-P en Z (optimisations)

Les optimisations suivantes peuvent être appliquées.

- <span id="page-206-0"></span> $\triangleright$  Suppression des schémas mono-variable
	- $\triangleright$  substitution du schéma par sa variable

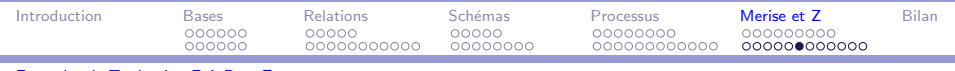

#### Traduction E-A-P en Z (optimisations)

Les optimisations suivantes peuvent être appliquées.

- <span id="page-207-0"></span> $\triangleright$  Suppression des schémas mono-variable
	- $\triangleright$  substitution du schéma par sa variable
	- $\triangleright$  exemple : PatientExt, Attente\_normaleT

Les optimisations suivantes peuvent être appliquées.

- $\triangleright$  Suppression des schémas mono-variable
	- $\triangleright$  substitution du schéma par sa variable
	- $exemple: PatientExt, Attente\_normaleT$
	- $\triangleright$  et pour les TE renommage explicite par le nom du TE sans majuscule et finissant par 's'

<span id="page-208-0"></span> $\mathcal{A}$   $\overline{\mathcal{B}}$   $\rightarrow$   $\mathcal{A}$   $\overline{\mathcal{B}}$   $\rightarrow$   $\mathcal{A}$   $\overline{\mathcal{B}}$   $\rightarrow$ 

#### Traduction E-A-P en Z (optimisations)

Les optimisations suivantes peuvent être appliquées.

- $\triangleright$  Suppression des schémas mono-variable
	- $\triangleright$  substitution du schéma par sa variable
	- $exemple: PatientExt, Attente\_normaleT$
	- $\triangleright$  et pour les TE renommage explicite par le nom du TE sans majuscule et finissant par 's'
	- $\triangleright$  exemple : *no\_SecSoc\_p*  $\Rightarrow$  *patients*

<span id="page-209-0"></span> $\mathcal{A}$  and  $\mathcal{A}$  . In the set of  $\mathbb{R}^n$  is

Les optimisations suivantes peuvent être appliquées.

- $\triangleright$  Suppression des schémas mono-variable
	- $\triangleright$  substitution du schéma par sa variable
	- $exemple: PatientExt, Attente\_normaleT$
	- $\triangleright$  et pour les TE renommage explicite par le nom du TE sans majuscule et finissant par 's'
	- $\triangleright$  exemple : *no\_SecSoc\_p*  $\Rightarrow$  patients
- $\blacktriangleright$  Suppression des schémas types

<span id="page-210-0"></span> $\mathcal{A}$   $\overline{\mathcal{B}}$   $\rightarrow$   $\mathcal{A}$   $\overline{\mathcal{B}}$   $\rightarrow$   $\mathcal{A}$   $\overline{\mathcal{B}}$   $\rightarrow$ 

Les optimisations suivantes peuvent être appliquées.

- $\triangleright$  Suppression des schémas mono-variable
	- $\triangleright$  substitution du schéma par sa variable
	- $exemple: PatientExt, Attente\_normaleT$
	- $\triangleright$  et pour les TE renommage explicite par le nom du TE sans majuscule et finissant par 's'
	- $\triangleright$  exemple : *no\_SecSoc\_p*  $\Rightarrow$  patients
- $\blacktriangleright$  Suppression des schémas types
	- $\triangleright$  généralisation du cas précédent à plusieurs variables

<span id="page-211-0"></span> $\mathcal{A}$   $\overline{\mathcal{B}}$   $\rightarrow$   $\mathcal{A}$   $\overline{\mathcal{B}}$   $\rightarrow$   $\mathcal{A}$   $\overline{\mathcal{B}}$   $\rightarrow$ 

Les optimisations suivantes peuvent être appliquées.

- $\triangleright$  Suppression des schémas mono-variable
	- $\triangleright$  substitution du schéma par sa variable
	- $exemple: PatientExt, Attente\_normaleT$
	- $\triangleright$  et pour les TE renommage explicite par le nom du TE sans majuscule et finissant par 's'
	- $\triangleright$  exemple : *no\_SecSoc\_p*  $\Rightarrow$  patients
- $\blacktriangleright$  Suppression des schémas types
	- $\triangleright$  généralisation du cas précédent à plusieurs variables
	- $\blacktriangleright$  à éviter : conserver la structure

<span id="page-212-0"></span> $209$ 

 $\mathcal{A}$  and  $\mathcal{A}$  . In the set of  $\mathbb{R}^n$  is

Les optimisations suivantes peuvent être appliquées.

- $\triangleright$  Suppression des schémas mono-variable
	- $\triangleright$  substitution du schéma par sa variable
	- $exemple: PatientExt, Attente\_normaleT$
	- $\triangleright$  et pour les TE renommage explicite par le nom du TE sans majuscule et finissant par 's'
	- $\triangleright$  exemple : *no\_SecSoc\_p*  $\Rightarrow$  patients
- $\blacktriangleright$  Suppression des schémas types
	- $\triangleright$  généralisation du cas précédent à plusieurs variables
	- $\blacktriangleright$  à éviter : conserver la structure
- ! Le critère majeur est la lisibilité attendue. On tient aussi compte de la réutilisabilité.

<span id="page-213-0"></span>オター・オティ オライ

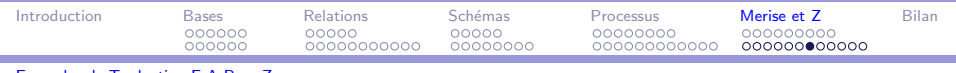

#### Traduction E-A-P en Z (optimisations) Les types  $STRING$ , Patient T et Salle T sont inchangés.

Hôpital \_ patients : $N \rightarrow$  PatientT salles : $N \rightarrow$  SalleT  $attente\_normale : N \rightarrow N$ prop attente normale :  $(N \times N) \rightarrow$  Attente normale T urgence : $N \rightarrow N$ prop\_urgence :  $(N \times N) \rightarrow U$ rgence T dom attente normale ⊆ dom patients ∧ ran attente normale ⊆ dom salles ∧ dom prop\_attente\_normale = attente\_normale  $\land$ dom urgence ⊆ dom patients ∧ ran urgence ⊆ dom salles ∧ dom prop\_urgence  $=$  urgence  $\wedge$ dom attente\_normale  $\cap$  dom urgence =  $\emptyset$ 

La repr´esentation est condens´ee (plus "appr´ehendabl[e"](#page-213-0)) [m](#page-215-0)[a](#page-213-0)[is](#page-214-0) [on](#page-215-0)[a](#page-200-0) [p](#page-217-0)[e](#page-218-0)[rd](#page-189-0)[u](#page-190-0)[la](#page-218-0) structure de d´epart. Méthodes formelles MIAGE

<span id="page-214-0"></span> $\Omega$ 

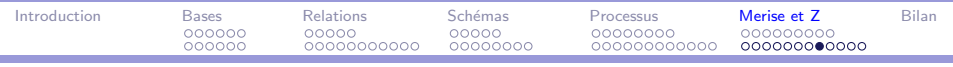

#### Traduction du formalisme E-A-P en Z

L'ajout de nouvelles contraintes, non formalisées directement en E-A-P, peut être difficile, on doit alors changer de représentation (voir exercices TD).

<span id="page-215-0"></span> $\Omega$ 

∢何 ▶ ∢ ヨ ▶ ∢ ヨ ▶
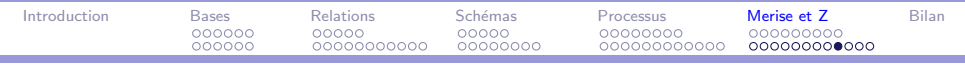

## Traduction d'un TA n-aire  $(n > 2)$  en Z

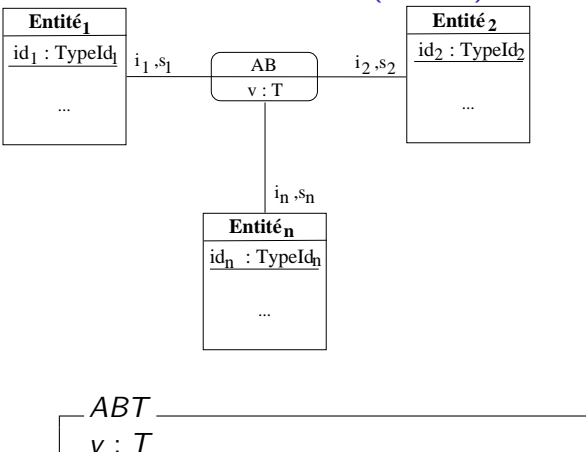

<span id="page-216-0"></span>イロメ イ母メ イヨメ イヨメ E  $2990$ 

Méthodes formelles **MIAGE** 

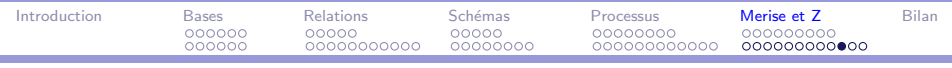

# Traduction d'un TA n-aire ( $n > 2$ ) en Z

Solution retenue : personnaliser  $\Rightarrow$  associations binaires (l'identifiant est un numéro quelconque)

```
ABExt
Entité<sub>1</sub>Ext
Entité<sub>2</sub>Ext
...
Entité<sub>n</sub>Ext
Entit\acute{e}_{AB} : \mathbb{N} \rightarrow ABT\mathsf{assoc}_{\mathsf{AB}_1} : \mathsf{N} \rightarrow^* \mathsf{Typeld}_1assoc_{AB_2}: N \rightarrow^* Typeld<sub>2</sub>
...
assoc_{AB_n}: N \rightarrow^* TypeId<sub>n</sub>
...
```
<span id="page-217-0"></span>э

 $\langle \bigcap \mathbb{P} \rangle$   $\rightarrow$   $\langle \bigcap \mathbb{P} \rangle$   $\rightarrow$   $\langle \bigcap \mathbb{P} \rangle$ 

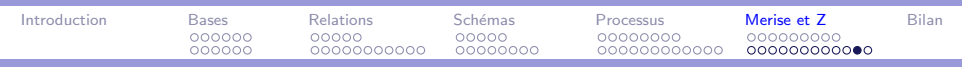

# Traduction d'un TA n-aire  $(n > 2)$  en Z

```
Solution Personnalisation (suite)
```
ABExt

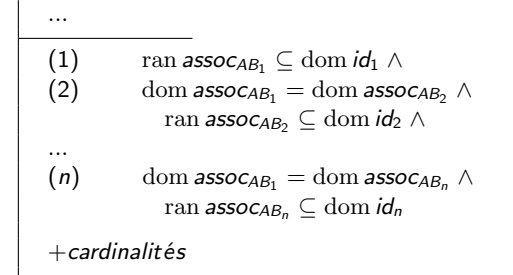

∗ s'affine pour simplifier les cardinalités.

<span id="page-218-0"></span>∢何 ▶ ∢ ヨ ▶ ∢ ヨ ▶

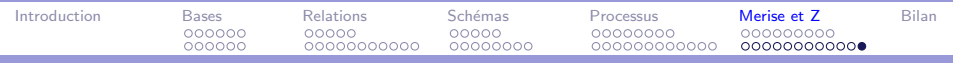

Ė

## Traduction du formalisme E-A-P en Z

Autre exemple : la bibliothèque

voir [\[AV01\]](#page-14-0), chapitre 5

<span id="page-219-0"></span> $\langle \bigcap \mathbb{P} \rangle$   $\rightarrow$   $\langle \bigcap \mathbb{P} \rangle$   $\rightarrow$   $\langle \bigcap \mathbb{P} \rangle$  $QQ$ э  $-111$ 

Méthodes formelles **MIAGE** 

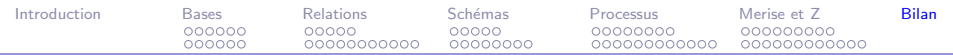

## Plan

### [Introduction](#page-1-0)

La notation  $Z$  : logique et théorie des ensembles

[La notation Z : relations binaires et variantes](#page-80-0)

 $L$ a notation  $Z$  : schémas

La méthode de développement

[Merise et Z](#page-190-0)

### [Bilan et extensions](#page-218-0)

#### $2990$ イロメ イ何メ イヨメ イヨメ э

#### Méthodes formelles **MIAGE**

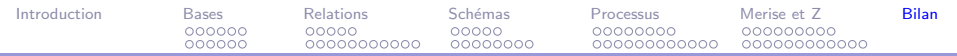

## Bilan et extensions

## $\triangleright$  Bilan

- 1. Bon complément d'une modélisation semi-formelle
- 2. Documentation rigoureuse
- 3. Preuve de programmes
- $4$  OCI
- $\blacktriangleright$  Extensions
	- 1. Outils
	- 2. Spécification défensive ou offensive
	- 3. Promotion
	- 4. Orientation objet

化重复 化重变